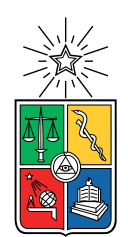

UNIVERSIDAD DE CHILE FACULTAD DE CIENCIAS FÍSICAS Y MATEMÁTICAS DEPARTAMENTO DE CIENCIAS DE LA COMPUTACIÓN

## DESCLASIFICACIÓN BASADA EN TIPOS EN DART: IMPLEMENTACIÓN Y ELABORACIÓN DE HERRAMIENTAS DE INFERENCIA

MEMORIA PARA OPTAR AL TÍTULO DE INGENIERO CIVIL EN COMPUTACIÓN

MATÍAS IGNACIO MENESES CORTÉS

PROFESOR GUÍA: ÉRIC TANTER

MIEMBROS DE LA COMISIÓN: AIDAN HOGAN NANCY HITSCHFELD KAHLER

> SANTIAGO DE CHILE 2018

# **Resumen**

La protección de la confidencialidad de la información manipulada por los programas computacionales es abordada a nivel del código fuente con distintas técnicas. Una de ellas es tipado de seguridad para el control de flujo, que controla el nivel de seguridad donde fluye la información agregando anotaciones a las variables tipadas.

La propiedad de seguridad fundamental de control de flujo es conocida como no-interferencia (*noninterference*), que establece que un observador público no puede obtener conocimiento desde datos confidenciales. A pesar de ser una propiedad muy atractiva, los sistemas reales la vulneran fácilmente, y necesitan mecanismos para desclasificar selectivamente alguna información.

En esta dirección, Cruz *et al.* proponen una forma de desclasificación basada en tipos (*type-based declassification*), en donde se utilizan las relaciones de subtipos del lenguaje para expresar las políticas de desclasificación de los datos que maneja el programa, en una forma simple y expresiva.

A pesar de que el fundamento teórico de la desclasificación basada en tipos está bien descrito, carece de una implementación que permita comprobar la utilidad práctica de la propuesta. En este trabajo, se implementa el análisis de la desclasificación basada en tipos para un subconjunto del lenguaje Dart, un lenguaje de programación de propósito general orientado a objetos desarrollado por Google.

Además, se implementó un sistema de inferencia de políticas de desclasificación y una extensión para ambientes de desarrollo, con el objetivo de facilitar el trabajo al programador y mejorar su experiencia.

*A mis padres, por su apoyo incondicional.*

# <span id="page-3-0"></span>**Tabla de Contenido**

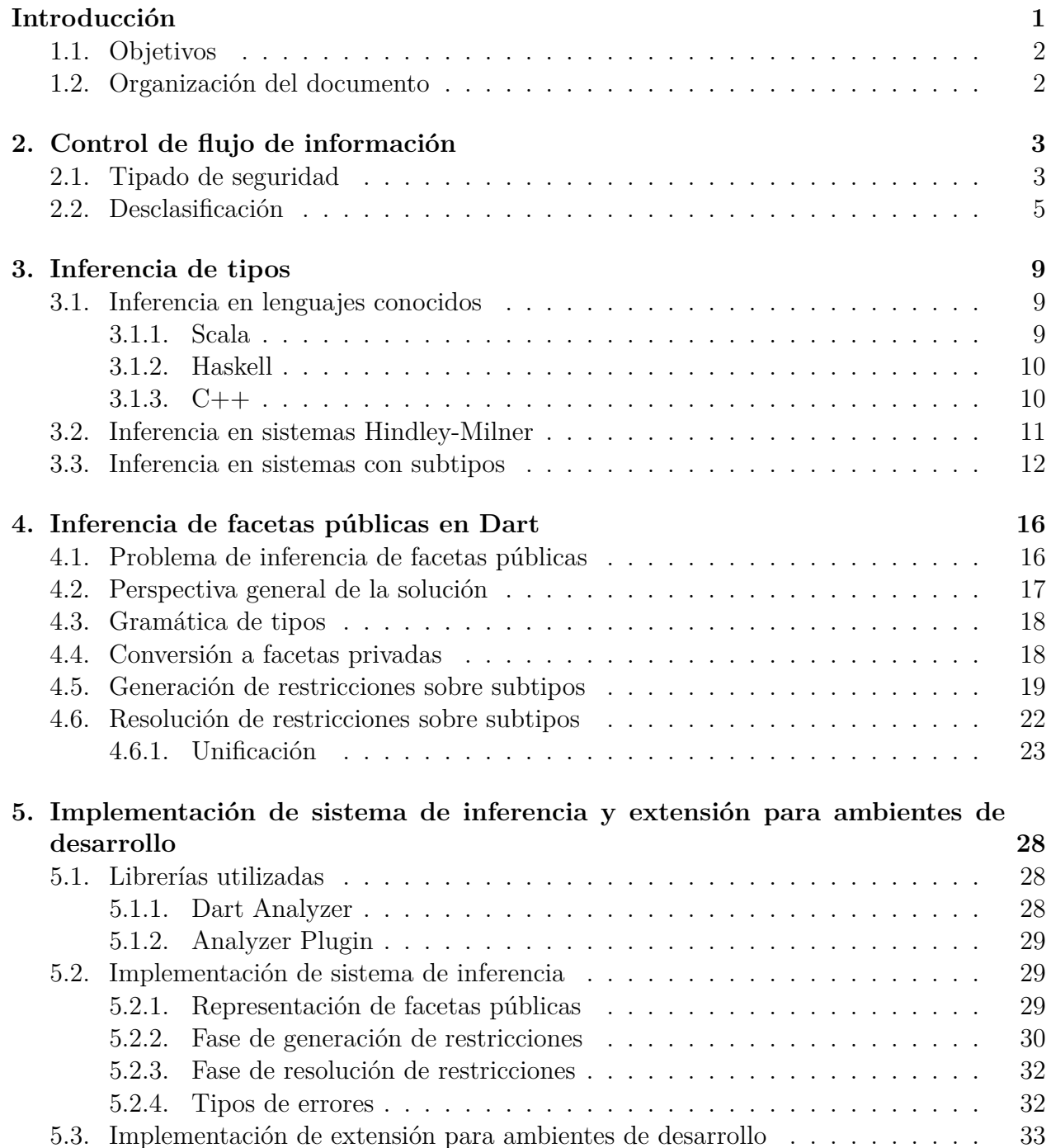

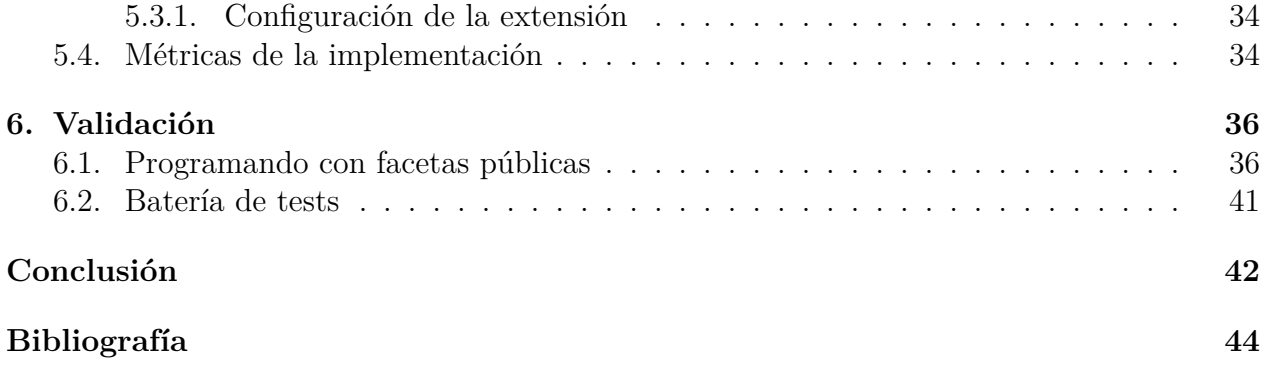

# **Introducción**

La protección de la confidencialidad de la información manipulada por los programas computacionales es un problema cuya relevancia se ha incrementado en el último tiempo, a pesar de tener varias décadas de investigación. Por ejemplo, una aplicación web (o móvil) que interactúa con servicios de terceros debe asegurar que su información sensible no se escape durante la ejecución de la aplicación a canales públicos.

Los sistemas computacionales seguros aplican múltiples técnicas de protección de confidencialidad de la información, las cuales pueden ser específicas a un nivel de comunicación de un programa. Por ejemplo, a nivel de red se utilizan protocolos de encriptación para cifrar mensajes confidenciales, y a nivel del sistema operativo el núcleo restringe el acceso a información manipulada por procesos independientes.

Existe un conjunto de técnicas de seguridad a nivel del código del programa, con el nombre de seguridad basada en el lenguaje (*language-based security*). Una de estas técnicas es control de acceso [[16\]](#page-49-0), que permite o deniega el acceso a recursos e información entre los distintos módulos de un programa. Estas técnicas pueden ser estáticas (análisis sintáctico) o dinámicas (análisis en tiempo de ejecución).

Una técnica de seguridad basada en el lenguaje se denomina tipado de seguridad, que consiste en clasificar la información manipulada por el programa agregando niveles de seguridad a los identificadores mediante anotaciones en el código fuente, lo que permite realizar un análisis estático o dinámico del flujo de la información. En este trabajo, nos centramos en el análisis estático del control de flujo de la información.

Los lenguajes con tipado de seguridad formalizan la protección de confidencialidad mediante una propiedad de no-interferencia (*noninterference*) [\[8](#page-48-1)], la cual puede ser muy restrictiva para aplicaciones reales y prácticas. Es por ello que los lenguajes con tipado de seguridad ofrecen mecanismos para desclasificar la información confidencial, y a su vez asegurar el cumplimiento de alguna propiedad de seguridad [[15](#page-49-1)].

Uno de los mayores desafíos de los lenguajes con tipado de seguridad es ofrecer mecanismos de desclasificación utilizando técnicas más expresivas, y de esta forma facilitar el trabajo del programador. En esta dirección, Cruz et al. [[5](#page-48-2)] recientemente propusieron la desclasificación basada en tipos (*type-based declassification*), una variante de tipado de seguridad que utiliza el sistema de tipos del lenguaje para controlar la desclasificación de la información.

El fundamento teórico de la desclasificación basada en tipos está bien descrito, pero carece

de una implementación que permita comprobar la utilidad práctica de la propuesta. Además, se considera poco viable la implementación en su estado actual, ya que el programador tendría que agregar muchas anotaciones innecesarias al código para poder efectuar el análisis de control de flujo.

Un problema similar es resuelto por los lenguajes de programación utilizando inferencia de tipos, que consiste en asignar un tipo adecuado a las expresiones sin una anotación de tipo, con el fin de facilitar el trabajo al programador y mantener los beneficios de un lenguaje estáticamente tipado. En esta dirección, se han propuesto mecanismos de inferencia para tipos de seguridad [\[14\]](#page-49-2), lo que motiva una proposición similar para la desclasificación basada en tipos.

Dart es un lenguaje de programación de propósito general, orientado a objetos y de código abierto desarrollado por Google. Es usado para construir aplicaciones web, móviles y dispositivos IoT (Internet of Things).

Dart ofrece herramientas para realizar análisis personalizado sobre el árbol sintáctico de un código fuente Dart. Estas herramientas pueden ser integradas a los ambientes de desarrollo (IDE) mediante extensiones, lo que permite al usuario analizar sus programas de forma interactiva. Además de tener características adecuadas para el desarrollo de este trabajo, Dart es estudiado por los investigadores que realizaron el trabajo de la desclasificación basada en tipos como parte de un proyecto de investigación mayor en el área de seguridad.

# <span id="page-6-0"></span>**1.1. Objetivos**

El objetivo de la memoria es implementar un sistema de inferencia para la desclasificación basada en tipos. Dentro de los objetivos específicos del trabajo, podemos encontrar:

- *•* **Inferencia y verificación estática de la desclasificación basada en tipos**. Se entiende coma la implementación de un sistema de inferencia de facetas de desclasificación para la desclasificación basada en tipos, en el lenguaje de programación Dart.
- *•* **Extensión para ambientes de desarrollo**. Mostrar al programador el resultado de la inferencia, por medio de una extensión para los ambientes de desarrollo que soporten servidores de análisis estático de Dart, ofreciéndole acciones al respecto.

# <span id="page-6-1"></span>**1.2. Organización del documento**

Los antecedentes teóricos necesarios para entender este trabajo se abordan en los capítulos 2 y 3, mientras que la propuesta de solución es desarrollada en el capítulo 4. Los detalles de diseño de implementación de la propuesta son revisados en el capítulo 5, y la validación del trabajo es discutida en el capítulo 6. En el último capítulo se presentan las conclusiones y el trabajo futuro.

# <span id="page-7-0"></span>**Capítulo 2**

# **Control de flujo de información**

El control de flujo de información es una técnica de seguridad que permite controlar las acciones que se pueden realizar con los valores manipulados por un programa, y hacia dónde está permitido que fluyan. En este capítulo se presentan los antecedentes de tipado de seguridad para el control de flujo de información, y los conceptos importantes de la desclasificación basada en tipos.

# <span id="page-7-1"></span>**2.1. Tipado de seguridad**

Los lenguajes con tipado de seguridad para el control del flujo de la información clasifican los valores de un programa con respecto a sus niveles de confidencialidad, expresado mediante un retículo[1](#page-7-2) (*lattice*) de etiquetas de seguridad. Por ejemplo, con el retículo de dos niveles de seguridad L *⊑* H se puede distinguir entre valores públicos o de baja confidencialidad (L) y valores privados o de alta confidencialidad (H). Un sistema de tipos con control de flujo asegura de forma estática el cumplimiento de la propiedad de no-interferencia [[8\]](#page-48-1), esto es, que la información confidencial no fluya directa o indirectamente hacia canales públicos [[17\]](#page-49-3).

A modo de ejemplo, consideremos una aplicación móvil que permite encontrar un hotel cercano utilizando Google Maps, y luego reservar una habitación en ese hotel ingresando los datos de la tarjeta de crédito. La información confidencial involucrada en este caso son los datos de la tarjeta de crédito, que deben ser enviados al hotel para realizar la reserva. En el ejemplo [2.1](#page-8-0) se muestra el código de una función book que realiza la reserva, y las funciones sendToHotel y sendToGoogleMaps que envían información a los respectivos servicios.

<span id="page-7-2"></span> $1$ Un orden parcial, donde todo par de elementos tiene un único supremo e ínfimo

### <span id="page-8-0"></span>**Ejemplo 2.1**

```
String book(String username, int date, int cardNumber) {
 return sendToHotel(username, date, cardNumber);
}
String sendToHotel(String username, int date, int cardNumber);
String sendToGoogleMaps(String token, int xCoord, int yCoord);
```
La función book del ejemplo [2.1](#page-8-0) no contiene fugas de información confidencial. Sin embargo, el programador puede cometer un error y llamar a la función sendToGoogleMaps en lugar de sendToHotel, con los mismos argumentos. El programa resultante estaría bien tipado, pero introduce una severa fuga de información confidencial al enviar el número de la tarjeta de crédito a Google. El uso de tipado de seguridad permitiría prevenir esta fuga de información, mediante la anotación del parámetro cardNumber de la función book con un nivel de seguridad de alta confidencialidad, y el parámetro yCoord de la función sendToGoogleMaps con un nivel de seguridad de baja confidencialidad. Esto se muestra en el ejemplo [2.2](#page-8-1).

### <span id="page-8-1"></span>**Ejemplo 2.2**

```
String@L book(String@L username, int@L date, int@H cardNumber) {
 return sentToGoogleMaps(username, date, cardNumber); /* error */
}
String@L sendToHotel(String@L username, int@L date, int@H cardNumber);
String@L sendToGoogleMaps(String@H token, int@L xCoord, int@L yCoord);
```
El programa del ejemplo [2.2](#page-8-1) es rechazado por el sistema de tipos, debido a un error causado por el llamado a la función sendToGoogleMaps, donde se disminuye el nivel de seguridad de cardNumber desde H a L, lo cual es una infracción a la propiedad de no-interferencia.

Los flujos de información que ocurren en la asignación directa de valores se denominan *flujos explícitos*. Para la detección de flujos explícitos que violan la propiedad de no-interferencia, los lenguajes con tipado de seguridad poseen distintas reglas que relacionan los niveles de seguridad involucrados. En una instrucción de asignación x = y, el nivel de seguridad de y debe ser igual o menor que el nivel de seguridad de x. En una instrucción de retorno return y, el nivel de seguridad de y debe ser igual o menor que el nivel de seguridad declarado como retorno de la función. En un llamado a una función, como ocurre en el ejemplo [2.2](#page-8-1), el nivel de seguridad de cada argumento debe ser menor o igual que el nivel de seguridad del correspondiente parámetro.

Existen otros flujos de información que ocurren mediante la influencia indirecta que tienen algunas instrucciones o acciones del programa sobre su estado, denominados *flujos implicitos*. En el ejemplo [2.3](#page-9-1) se muestra una función de login anotada con niveles de seguridad. Se considera que los valores literales son de baja confidencialidad.

```
String@L login(String@L guess, String@H password) {
 if (password == guess) return "Login successful";
 else return "Login failed";
}
```
En el ejemplo [2.3](#page-9-1) ocurre un flujo implícito que infringe con la propiedad de no-interferencia, debido a que un observador público puede obtener información del parámetro confidencial password observando cambios en el valor de retorno de la función, mediante el control de flujo del programa.

Los flujos implícitos inválidos se pueden detectar considerando el contexto de ejecución de las instrucciones. En una instrucción condicional, el contexto de ejecución de las ramas del condicional está determinado por la condición. Para considerar el contexto de ejecución de una instrucción en las reglas del sistema de tipos, se utiliza el concepto de *contexto de seguridad* [[10](#page-48-3)], usualmente llamado pc por *program counter*. Así, en el ejemplo [2.3](#page-9-1) las instrucciones de retorno son inválidas, debido a que retornan valores de baja confidencialidad cuando el contexto de seguridad tiene un valor de alta confidencialidad.

# <span id="page-9-0"></span>**2.2. Desclasificación**

A pesar de que no-interferencia es una propiedad atractiva para la especificación de sistemas seguros, se considera muy estricta en la práctica, debido a que impide que la información confidencial tenga cualquier tipo de influencia en una salida observable de un programa. En efecto, queremos que el programa de login del ejemplo [2.3](#page-9-1) sea aceptado a pesar de no cumplir con la propiedad, pues de otra forma no tendríamos cómo realizar la autenticación.

Para solucionar este problema, los lenguajes de seguridad adicionan mecanismos de desclasificación que disminuyen el nivel de seguridad de un valor confidencial, implementados de diferentes formas [[15](#page-49-1)]. Una de ellas, por ejemplo en Jif [\[11\]](#page-49-4) es usar un operador declassify, que desclasifica un valor de alta confidencialidad retornando un valor de baja confidencialidad. En el ejemplo [2.4,](#page-9-2) se utiliza para desclasificar el resultado de la operación de comparación.

## <span id="page-9-2"></span>**Ejemplo 2.4**

```
String@L login(String@L guess, String@H password) {
 if (declassify(password == guess)) return "Login Successful";
 else return "Login failed";
}
```
A pesar de que este programa no cumple con no-interferencia, no representa una amenaza de seguridad, debido a que el resultado de la operación de comparación es negligible con respecto al parámetro privado password. Sin embargo, usos arbitrarios del operador declassify pueden resultar en serias fugas de información. Por ejemplo, declassify(password) puede dar conocimiento absoluto sobre el valor de la variable a un observador público.

Varios mecanismos se han explorado para controlar el uso de desclasificación, y poder asegurar además una propiedad de seguridad para el programa [[15\]](#page-49-1). Por ejemplo, mediante la definición de políticas globales de desclasificación [[9\]](#page-48-4) se asegura una versión relajada de la propiedad de no-interferencia. En esta dirección, Cruz et al. [\[5](#page-48-2)] recientemente propusieron la desclasificación basada en tipos como un mecanismo de desclasificación que conecta la abstracción de tipos con una forma controlada de desclasificación, en una manera intuitiva y expresiva, proveyendo garantías formales sobre la seguridad del programa.

En la desclasificación basada en tipos, los tipos tienen dos facetas; la faceta privada, que refleja el tipo de implementación, y la faceta pública, que refleja las operaciones de desclasificación sobre los valores de dicho tipo. Por ejemplo, el tipo StringEq ≜ [eq : String *→* Bool] [2](#page-10-0) autoriza la operación eq sobre un String. Entonces se puede usar el tipo de dos facetas String<StringEq, donde String es la faceta privada y StringEq es la faceta pública, para controlar la operación de desclasificación de la igualdad sobre password, lo que se muestra en el ejemplo [2.5.](#page-10-1)

#### <span id="page-10-1"></span>**Ejemplo 2.5**

```
String<String login(String<String guess, String<StringEq password) {
 if (password.eq(guess)) return "Login successful";
 else return "Login failed";
}
```
En la desclasificación basada en tipos, se cumple que la faceta privada es subtipo de la faceta pública. En el ejemplo [2.5,](#page-10-1) String es subtipo de StringEq, relación que se escribe como String <: StringEq. Los tipos que cumplen con esta restricción se denominan bien formados (*well-formed*).

Al igual que en tipado de seguridad de dos o más niveles, las facetas de la desclasificación basada en tipos forman un retículo con relaciones de subtipos, lo que se ejemplifica en la figura [2.1](#page-11-0). Si la faceta pública coincide con la faceta privada, toda operación sobre el valor estará autorizada. Cuando esto sucede, se refiere usualmente a la faceta pública con Bot, por encontrarse siempre en la parte inferior del retículo. Cuando se quiere referir a una faceta pública vacía o que no autoriza ninguna operación, se usa Top, por encontrarse en la parte superior del retículo.

<span id="page-10-0"></span><sup>&</sup>lt;sup>2</sup>La notación  $[m1: t_1 \to t_2, m2: t_3 \to t_4]$  corresponde al tipo de un objeto que contiene a los métodos m1 y m2, y la notación  $t_1$  →  $t_2$  corresponde al tipo de una función con parámetro de tipo  $t_1$  y retorno de tipo  $t_2$ 

<span id="page-11-0"></span>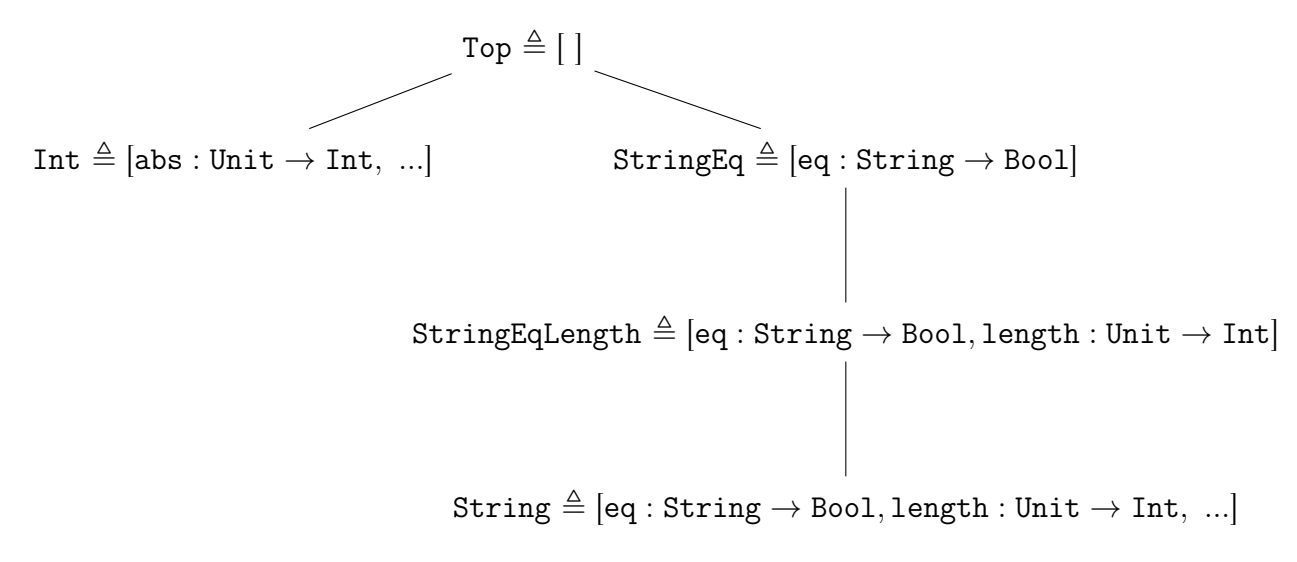

Figura 2.1: Retículo de subtipos

Los métodos declarados en la faceta pública también poseen tipos de dos facetas en sus firmas. Así, el tipo StringEq visto anteriormente se define como StringEq  $\triangleq$  [eq : String<String → Bool<Bool].

Existen dos reglas principales para comprobar que un programa con tipos de dos facetas se encuentra bien tipado. Consideremos el siguiente ejemplo, en donde StringHashEq  $\triangleq$  [hash : Unit<Unit *→* String<StringEq] es una faceta pública que tiene un método hash, el cual retorna un String con faceta pública StringEq.

<span id="page-11-1"></span>**Ejemplo 2.6**

```
String<StringEq getHash(String<StringHashEq password) {
 return password.hash();
}
```
En el ejemplo [2.6](#page-11-1), el valor de retorno de la invocación al método hash sobre el parámetro password, tiene faceta pública StringEq, debido a que fue declarado de esta forma en la faceta pública StringHashEq. A esta regla se le llama TmD y se muestra en la figura [2.2.](#page-12-0)

Ahora consideremos el siguiente ejemplo, en donde se cambia la faceta pública del parámetro password del ejemplo [2.6](#page-11-1) por StringEq.

<span id="page-11-2"></span>**Ejemplo 2.7**

```
String<Top getHash(String<StringEq password) {
 return password.hash();
}
```
En el ejemplo [2.7](#page-11-2) se realiza una invocación al método hash sobre el parámetro password, que declara una faceta pública que no autoriza la operación. Cuando esto sucede, la faceta pública de retorno de la invocación es Top. A esta regla se le llama TmH y se muestra en la figura [2.2.](#page-12-0)

<span id="page-12-0"></span>
$$
\frac{\Gamma \vdash e_1 : T < U \quad m \in U \quad \text{methods}(U, m) = S_1 \to S_2 \quad \Gamma \vdash e_2 : S_1 \quad (\text{TmD})}{\Gamma \vdash e_1 . m(e_2) : S_2} \quad (\text{TmD})
$$
\n
$$
\frac{\Gamma \vdash e_1 : T < U \quad m \notin U \quad \text{methods}(T, m) = S_1 \to T_2 < U_2 \quad \Gamma \vdash e_2 : S_1 \quad (\text{TmH})}{\Gamma \vdash e_1 . m(e_2) : T_2 < \top} \quad (\text{TmH})
$$

Figura 2.2: Reglas principales del sistema de tipos de la desclasificación basada en tipos. Cada regla se compone de una serie de premisas en la parte superior, y una conclusión en la parte inferior. El juicio de la forma Γ *⊢ e* : *T* indica que en el contexto Γ la expresión *e* tiene tipo *T*. El procedimiento auxiliar methsig(*O*, *m*) entrega la firma del método *m* en el tipo de objeto *O*. Un tipo *S* es un tipo de dos facetas *T*<*U*.

La propiedad de seguridad que se demuestra para el sistema de tipos de la desclasificación basada en tipos es una forma de no-interferencia con políticas de desclasificación, denominada no-interferencia relajada (*relaxed noninterference*). Un lenguaje de seguridad que cumple con esta propiedad, garantiza que la información confidencial solo puede fluir hacia canales públicos de forma controlada, por medio de las políticas de desclasificación.

## **Resumen**

En este capítulo se revisaron los conceptos de tipado de seguridad para el control de flujo de información, y las distintas reglas que permiten detectar la ocurrencia de infracciones a la propiedad de no-interferencia. Luego, se mostró la necesidad de contar con mecanismos de desclasificación, para finalizar explicando la desclasificación basada en tipos.

En la sección de introducción se mencionó que la implementación de la desclasificación basada en tipos no era suficiente sin un mecanismo de inferencia. En el siguiente capítulo se revisan los conceptos importantes de inferencia de tipos.

# <span id="page-13-0"></span>**Capítulo 3**

# **Inferencia de tipos**

La inferencia de tipos es el proceso de determinar el tipo de las expresiones en un programa, basado en cómo son usadas. Tener un mecanismo de inferencia en un lenguaje de programación puede ser muy útil, debido a que da la posibilidad al programador de omitir las declaraciones de tipo para algunos identificadores, y mantener los beneficios de un lenguaje estáticamente tipado. Además, aumenta la escalabilidad de los sistemas, ya que el costo de refactorizar código anotado es mayor al costo de refactorizar código no anotado.

## <span id="page-13-1"></span>**3.1. Inferencia en lenguajes conocidos**

Las características de los algoritmos de inferencia varían dependiendo de las características de los lenguajes de programación. A continuación se describe la inferencia de tipos en lenguajes conocidos.

## <span id="page-13-2"></span>**3.1.1. Scala**

Scala es un lenguaje de programación estáticamente<sup>[1](#page-13-3)</sup> tipado que combina los paradigmas de la programación orientada a objetos y la programación funcional. Scala posee una inferencia de tipos local [[13\]](#page-49-5), que permite omitir las anotaciones de tipos en la declaración de variables locales, en el uso de clases y métodos polimórficos, y en el tipo de retorno de métodos no recursivos. Esto se muestra en el ejemplo [3.1](#page-14-2), donde se infiere el tipo de los identificadores p y q. MyPair es una clase polimórfica especial que define un constructor con dos parámetros. id define la función identidad polimórfica.

<span id="page-13-3"></span><sup>1</sup>Un lenguaje estáticamente tipado es aquel que comprueba en tiempo de compilación la correctitud de los tipos del programa

#### <span id="page-14-2"></span>**Ejemplo 3.1**

```
case class MyPair[A, B](x: A, y: B);
object InferenceTest {
 def id[T](x: T) = xval p = MyPair(1, "scala") // type: MyPair[Int, String]
 val q = id(1) // type: Int
}
```
## <span id="page-14-0"></span>**3.1.2. Haskell**

Haskell es un lenguaje de programación funcional estáticamente tipado, cuyo sistema de tipos se basa en el sistema de tipos Hindley-Milner (HM) [[6\]](#page-48-5). Este sistema de tipos tiene inferencia global, es decir, es capaz de inferir los tipos principales<sup>[2](#page-14-3)</sup> en un programa sin anotaciones de tipo. Haskell es capaz de inferir tipos con polimorfismo paramétrico, lo que significa que se pueden declarar funciones polimórficas como en Java y Scala sin necesidad de indicar un tipo genérico. En la parte superior del ejemplo [3.2](#page-14-4) se muestra la definición de la función map en Haskell, y en la parte inferior el tipo inferido. Este tipo corresponde al tipo de una función, que dado una función de tipo a *→* b y una lista de tipo a, retorna una lista de tipo b.

#### <span id="page-14-4"></span>**Ejemplo 3.2**

map  $f$   $[] = []$ map  $f$  (first:rest) =  $f$  first : map  $f$  rest \_\_\_\_\_\_\_\_\_\_\_\_\_\_\_\_\_\_\_\_\_\_\_\_\_\_\_\_\_\_\_\_\_\_\_\_\_\_\_\_\_\_ map ::  $(a \rightarrow b) \rightarrow [a] \rightarrow [b]$ 

## <span id="page-14-1"></span>**3.1.3. C++**

C++ es un lenguaje de programación orientado a objetos estáticamente tipado que posee herramientas para realizar programación de bajo nivel. C++ ofrece la posibilidad de omitir el tipo en la declaración de variables mediante los keywords auto y decltype, lo que se muestra en el ejemplo [3.3.](#page-14-5)

## <span id="page-14-5"></span>**Ejemplo 3.3**

```
auto n = 1; // type: int
string s = "abc";decltype(s) k; // type: string
```
<span id="page-14-3"></span><sup>2</sup>Un tipo principal es el tipo más general que puede ser inferido para una expresión, en el sentido de que cualquier otro tipo posible es una especialización del tipo principal

## <span id="page-15-0"></span>**3.2. Inferencia en sistemas Hindley-Milner**

Un sistema de tipos de Hindley-Milner (HM) [\[6](#page-48-5)] es un sistema de tipos clásico del cálculo lambda con polimorfismo paramétrico. El algoritmo de inferencia del sistema de tipos HM, denominado algoritmo W, siempre calcula el tipo principal de las expresiones. En esta sección se explica el proceso de inferencia de tipos para un lenguaje sencillo de tipo HM, con el fin de ilustrar los conceptos importantes de inferencia de tipos.

El lenguaje a considerar posee operaciones aritméticas entre enteros, funciones y expresiones condicionales. La sintaxis se muestra en el ejemplo [3.4](#page-15-1).

<span id="page-15-1"></span>Ejemplo 3.4 let  $g = (x, c) \implies$  if (c) then  $x + 5$  else x;

En el ejemplo [3.4](#page-15-1), se asigna a g una función que retorna la suma entre x y 5 si c es true, o x en caso contrario. Notar que no se anotó el tipo de los identificadores g, x y c.

En la etapa de tipar un programa (*type checking*), los sistemas de inferencia asignan una variable de tipo a cada expresión sin un tipo conocido, y un tipo concreto<sup>[3](#page-15-2)</sup> (por ejemplo, int) a cada expresión con tipo conocido. Además, generan un conjunto de restricciones que se deben cumplir para que cada expresión esté bien tipada.

Una restricción representa una relación entre dos tipos. Esta relación puede ser de igualdad o de subtipos. El uso de restricciones permite presentar un algoritmo de inferencia de forma modular, como una fase de generación de restricciones, y una fase de resolución de restricciones.

<span id="page-15-3"></span>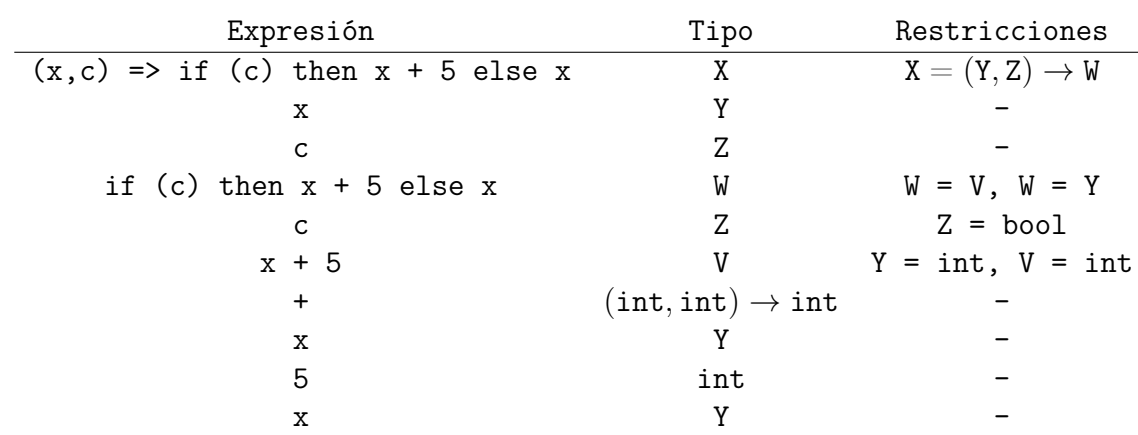

La figura [3.1](#page-15-3) muestra la asignación de tipos a cada una de las expresiones del ejemplo [3.4](#page-15-1), y las restricciones que se generan.

Figura 3.1: Etapa de *type checking*

Las restricciones generadas para el ejemplo [3.4](#page-15-1) representan la igualdad entre dos tipos. Las siguientes observaciones permiten derivar el conjunto de restricciones del programa.

<span id="page-15-2"></span><sup>3</sup>Un tipo concreto no tiene variables de tipo

- 1.  $(x, c) \Rightarrow$  if (c) then  $x + 5$  else x es una función anónima que debe tener tipo (Y, Z) *→* W, donde Y y Z son los tipos de los parámetros y W es el tipo del cuerpo.
- 2. if (c) then x + 5 else x es una expresión condicional, cuyo tipo W es igual al tipo de ambas ramas de la expresión.
- 3. La condición c de la expresión condicional debe tener tipo bool.
- 4. x + 5 es una aplicación de la función suma, por lo que su tipo debe coincidir con el tipo de retorno de la función. Además, el tipo de los argumentos debe coincidir con el tipo de los parámetros de la función.

Sintetizando, el conjunto de restricciones generado es el siguiente:

 $R_1$ : {X = (Y, Z)  $\rightarrow$  W, W = V, W = Y, Z = bool, Y = int, V = int}

<span id="page-16-1"></span>Una vez que se genera el conjunto de restricciones sobre el programa, se procede a encontrar una solución para las variables de tipo del conjunto. Cuando las restricciones representan relaciones de igualdad, se utiliza el algoritmo de unificación de Hindley-Milner [\[6](#page-48-5)]. Este algoritmo genera un diccionario de variables de tipo a tipos concretos, mediante substituciones desde la última restricción generada a la primera restricción generada (*bottom-up*). La figura [3.2](#page-16-1) muestra la solución esperada del ejemplo [3.4.](#page-15-1)

| Variable de tipo | Tipo concreto                 |
|------------------|-------------------------------|
| χ                | $(int, bool) \rightarrow int$ |
|                  | int                           |
| 7.               | bool                          |
| W                | int                           |
|                  | int.                          |

Figura 3.2: Solución del conjunto de restricciones

A lo largo del tiempo se han desarrollado diversas extensiones al sistema de tipos HM, para brindar características avanzadas manteniendo la completitud del algoritmo W. Odersky et al. [[12](#page-49-6)] desarrollaron el framework HM(X), que entrega un algoritmo de inferencia genérico que calcula los tipos principales para cualquier sistema de tipos basado en restricciones, que cumpla con ciertas propiedades. Utilizando el framework HM(X), Pottier y Simonet [[14\]](#page-49-2) presentaron un análisis de control de flujo con inferencia de tipos de seguridad.

## <span id="page-16-0"></span>**3.3. Inferencia en sistemas con subtipos**

Los lenguajes de programación orientados a objetos como Java, Scala y OCaml permiten la definición de nuevos tipos mediante la creación de clases. Estos tipos se relacionan de forma explícita (nominal) o implícita (estructural), y se integran al retículo de subtipos definido previamente por el lenguaje de programación.

En una relación de subtipos nominal, el retículo de subtipos es definido explícitamente por el programador o el lenguaje de programación. El ejemplo [3.5](#page-17-0) muestra una declaración explícita de una jerarquía de tipos, mediante el uso del *keyword* extends.

## <span id="page-17-0"></span>**Ejemplo 3.5**

```
class Animal {
 String getName();
}
class Duck extends Animal {
 void cuack();
}
class Cat extends Animal {
 void miau();
}
```
Cuando una relación de subtipos es estructural, el retículo de subtipos se define por la forma que tienen los tipos. El ejemplo [3.6](#page-17-1) muestra la declaración de las clases que definen una relación de subtipos estructural.

## <span id="page-17-1"></span>**Ejemplo 3.6**

```
class Animal {
 String getName();
}
class Duck {
 String getName();
 void cuack();
}
class Cat {
 String getName();
 void miau();
}
```
Para realizar inferencia en sistemas con subtipos, se utilizan restricciones sobre subtipos en lugar de restricciones sobre igualdad. Desafortunadamente, el algoritmo de unificación de Hindley-Milner no funciona cuando las restricciones representan una relación de subtipos.

Una forma de resolver restricciones sobre subtipos es utilizar operaciones sobre el retículo de subtipos. Consideremos una extensión del lenguaje de la sección [3.2,](#page-15-0) en donde se introducen los tipos Top, num y float, tal que num <: Top, bool <: Top, int <: num y float <: num. En el ejemplo [3.7](#page-17-2) se muestra una expresión condicional que retorna valores de distinto tipo en las ramas.

<span id="page-17-2"></span>Ejemplo 3.7 let  $g = (c) \Rightarrow$  if (c) then 1 else 0.5;

Siguiendo la misma lógica de la inferencia en sistemas HM, se asigna una variable de tipo X a la expresión condicional y una variable de tipo Y a la condición, y se generan las siguientes restricciones sobre subtipos:

$$
R_2: \{\texttt{X} <: \texttt{int}, \ \texttt{X} <: \texttt{float}, \ \texttt{Y} <: \texttt{bool}\}
$$

<span id="page-18-0"></span>Para resolver este tipo de restricciones, se considera la relación de orden parcial entre los tipos, inducida por la relación de subtipos, que se muestra en la figura [3.3](#page-18-0).

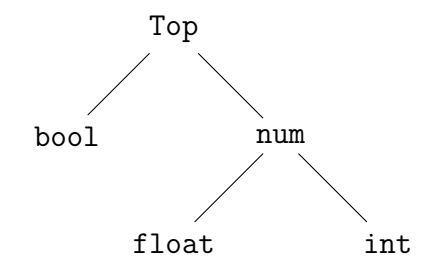

Figura 3.3: Orden parcial entre los tipos

Un orden parcial admite las operaciones meet y join, que corresponden a la máxima cota inferior (ínfimo) y a la mínima cota superior (supremo) entre dos tipos, respectivamente. Estas operaciones tienen solución si todo par de tipos en el orden parcial tiene un único supremo e ínfimo, lo que se define como retículo. En la figura [3.3](#page-18-0), se debe agregar el tipo Bot para que el orden parcial sea un retículo. El tipo Bot sería en este caso un tipo que no tiene instancias, y que es subtipo de todo tipo.

Luego, mediante los tipos  $t_1 \sqcap t_2$  y  $t_1 \sqcup t_2$  introducidos por Cardelli [[4\]](#page-48-6), se representan las operaciones meet y join entre dos tipos, respectivamente.

En la fase de resolución de restricciones, se aplican las reglas de la proposición [3.8](#page-18-1) para generar los tipos correspondientes. Luego, si al final del algoritmo de inferencia los tipos *⊓* y *⊔* relacionan tipos concretos, se puede materializar la operación sobre el retículo, es decir, encontrar el ínfimo o el supremo respectivamente.

<span id="page-18-1"></span>**Proposición 3.8** Si x, y y z pertenecen a una retículo de subtipos, se cumple lo siguiente:

- *•* x <: y, x <: z =*⇒* x <: y *⊓* z
- *•* y <: x, z <: x =*⇒* y *⊔* z <: x

En el ejemplo [3.7,](#page-17-2) las restricciones generadas se reducen con la aplicación de la proposición [3.8,](#page-18-1) lo que da como resultado las restricciones int *⊔* float <: X y Y <: bool. Como int y float son tipos concretos, se puede materializar la operación join, lo que da como resultado num, por lo que se resuelve que X tiene tipo num y que Y tiene tipo bool.

La inferencia global al estilo HM en sistemas con subtipos ha sido estudiada por distintos autores [[13](#page-49-5)]. Sin embargo, se reconoce que esta combinación no funciona bien en la práctica, debido a que el tamaño del conjunto de restricciones crece de forma exponencial, lo cual dificulta la identificación y despliegue de errores de tipo [[13\]](#page-49-5).

# **Resumen**

En este capítulo se mencionaron los usos y beneficios de la inferencia de tipos, se mostraron las características generales de los sistemas de inferencia en Scala, Haskell y C++, se explicaron los conceptos básicos del proceso de inferencia utilizando un sistema Hindley-Milner, y se mostró una forma de resolver restricciones sobre subtipos. En el siguiente capítulo se presenta la propuesta de un sistema de inferencia para la desclasificación basada en tipos.

# <span id="page-20-0"></span>**Capítulo 4**

# **Inferencia de facetas públicas en Dart**

En este trabajo se propone realizar la implementación de un sistema de inferencia de facetas públicas en el lenguaje Dart, que incluya el análisis de la desclasificación basada en tipos, y luego la realización de una extensión para ambientes de desarrollo. En este capítulo se detalla el problema de inferencia a resolver y las estrategias utilizadas para resolverlo.

## <span id="page-20-1"></span>**4.1. Problema de inferencia de facetas públicas**

Para la formulación del problema, es posible asumir que la información de las facetas privadas de la desclasificación basada en tipos se encuentra a disposición, debido a que se pueden convertir los tipos estáticos comunes (como String) de Dart en facetas privadas. Los detalles de esta conversión se explican en la sección [4.4.](#page-22-1)

**Definición 4.1** (Problema de inferencia) *Dado un programa parcialmente tipado con facetas públicas, y completamente tipado con facetas privadas, encontrar la faceta pública de las expresiones no tipadas que más se ajuste al uso de las expresiones, tal que el programa sea bien tipado.*

A continuación, se muestran algunos ejemplos de código parcialmente anotado con facetas públicas, con el objetivo de ilustrar la solución esperada al problema de inferencia.

#### <span id="page-20-2"></span>**Ejemplo 4.2**

```
bool login(String<Top password, String<String guess) {
 return password.eq(guess);
}
```
Recordemos que la regla TmH de la desclasificación basada en tipos indica que la invocación a un método no autorizado sobre el receptor de la llamada, retorna Top. Esto es lo que se quiere inferir para el tipo de retorno del método login en el ejemplo [4.2.](#page-20-2)

### <span id="page-21-1"></span>**Ejemplo 4.3**

```
bool login(String password, String guess) {
 return password.hash().eq(guess);
}
```
En el ejemplo [4.3](#page-21-1) ocurrió un encadenamiento de invocaciones a métodos sobre password. La faceta pública que se quiere inferir para password contiene al método hash, al cual se le quiere inferir una faceta pública de retorno que contiene al método eq. Si se declara una faceta pública de retorno para el método eq, entonces se debe inferir esa misma faceta para el retorno del método login, por la aplicación de la regla TmD de la desclasificación basada en tipos.

# <span id="page-21-0"></span>**4.2. Perspectiva general de la solución**

Para resolver el problema de inferencia, se decidió realizar la implementación de un algoritmo de inferencia global basado en restricciones sobre subtipos, con tipos estructurales. Como el objetivo de este trabajo no es formalizar un sistema de inferencia para la desclasificación basada en tipos, se implementa un algoritmo heurístico reutilizando enfoques e ideas de trabajos con características similares, lo cual fue presentado en el capítulo [3](#page-13-0). La propuesta de solución se divide en los siguientes pasos:

- 1. Definición de los tipos utilizados por el sistema de inferencia mediante la gramática de tipos.
- 2. Integración de los tipos estáticos comunes de Dart con las facetas de la desclasificación basada en tipos.
- 3. Descripción del paso de generación de restricciones para un programa de Dart.
- 4. Descripción del paso de resolución de restricciones.

El subconjunto del lenguaje Dart a considerar en la implementación tendrá clases, métodos, variables, asignaciones e instrucciones condicionales.

Con respecto al control de flujo de información, como el subconjunto del lenguaje a considerar tiene instrucciones condicionales, se deben detectar flujos implícitos para preservar la propiedad de no-interferencia relajada, por lo que se utiliza el concepto de contexto de seguridad presentado en el capítulo [2](#page-7-0).

## <span id="page-22-0"></span>**4.3. Gramática de tipos**

Por lo discutido en el capítulo [3,](#page-13-0) es necesario introducir variables de tipo para presentar un algoritmo de inferencia basado en restricciones. Además, se incluyen los constructores *⊓* y *⊔* que representan las operaciones meet y join sobre un orden parcial, y se definen los otros tipos que serán utilizados en el análisis. Esto se hace definiendo la gramática de tipos que usará el sistema de inferencia:

$$
\tau := \alpha \mid \text{Obj}(\overline{1:\tau}) \mid \overline{\tau} \rightarrow \tau \mid \tau \sqcap \tau \mid \tau \sqcup \tau \mid \text{Bot} \mid \text{Top}
$$

Donde  $\alpha$  es cualquier variable de tipo. La barra superior indica una lista de elementos. Por ejemplo, **Ob**j( $\overline{1:\tau}$ ) representa el tipo de un objeto con una lista de métodos de nombre l y firma *τ* .

## <span id="page-22-1"></span>**4.4. Conversión a facetas privadas**

Para que la implementación del sistema de tipos de la desclasificación basada en tipos se integre con Dart, se debe realizar una conversión de los tipos que son incluidos por defecto en todo programa de Dart (*core* de Dart), como String y List, a facetas privadas de la desclasificación basada en tipos.

Sea  $[m_i: A_i \rightarrow B_i]$  un tipo de objeto con métodos  $m_i$ . La operación convert se define como sigue:

$$
\text{convert}([m_i : \overline{A_i} \to B_i]) = [m_i : \overline{A_i < P_{Ai}} \to B_i < P_{Bi}]
$$

Lo que hace convert es reemplazar el tipo de objeto de Dart por una faceta privada, donde los tipos de los parámetros y retorno de cada método se convierten a tipos de dos facetas, con faceta pública  $P_{Ai}$  y  $P_{Bi}$  respectivamente.

Las facetas públicas *PAi* y *PBi* se pueden establecer según distintos criterios. En un sistema de tipos con polimorfismo, podemos considerarlas como variables de tipo cuantificadas, que pueden tomar distintos valores. Aquello está fuera del alcance de este trabajo, por lo que se debe tomar una decisión respecto al valor que tendrán las facetas públicas en la operación convert.

Hay dos opciones para tipar las facetas públicas: Top y Bot, debido a que son las únicas facetas públicas que se conocen de antemano. Primero, veamos las opciones para la faceta pública de retorno *PBi*. Si decidimos que *PBi* es igual a Top, entonces el sistema de inferencia terminará asignando Top a cada expresión que se asocie con un llamado a un método del *core* de Dart, lo cual se propaga rápidamente. Esto es poco útil, debido a que el sistema de inferencia detectará flujos inválidos cuando en la práctica no hay una fuga de información. Por lo tanto, la decisión por defecto es que *PBi* sea Bot, es decir, igual a la faceta privada *B<sup>i</sup>* .

Ahora, analicemos ambas posibilidades para *PAi*:

- *•* Top: Supongamos que el core del lenguaje posee un método identity, que dado un x, retorna x. Si tomamos esta decisión, entonces el método identity podrá ser usado como desclasificador universal, como por ejemplo identity(password).
- *•* Bot: Esta elección restringe las facetas públicas de los argumentos utilizados a Bot, lo cual también podría ser considerado poco útil. Sin embargo, al retornar un valor con faceta pública Bot, cualquier operación podrá ser utilizada sobre ese valor.

Haciendo un balance, se considera que la opción Bot tiene el mejor equilibrio entre utilidad y seguridad, por lo que es la opción por defecto considerada. Con esto, la versión utilizada de convert es:

 $\mathsf{convert}([m_i : A_i \rightarrow B_i]) = [m_i : A_i \langle A_i \rightarrow B_i \langle B_i \rangle]$ 

## <span id="page-23-0"></span>**4.5. Generación de restricciones sobre subtipos**

Como se mencionó en la sección [3.2,](#page-15-0) el uso de restricciones permite presentar un algoritmo de inferencia como una fase de generación de restricciones, y una fase de resolución de restricciones.

El algoritmo de generación de restricciones es un algoritmo recursivo que se ejecuta sobre un nodo del árbol de sintaxis abstracta (AST) del programa y retorna un tipo y un conjunto de restricciones. A continuación se explican informalmente las reglas de generación de restricciones, y luego se muestra el algoritmo en pseudocódigo.

**Invocación a método.** Cuando se procesa un nodo que representa una invocación a método, se genera la restricción (target <: Obj(name: signature), exp), donde target es el tipo del receptor de la invocación, Obj(name: signature) es un tipo de objeto que contiene al método invocado, y exp es el tipo de la expresión de invocación. El tipo de la expresión se almacena en la restricción debido a la posible aplicación de la regla TmH de la desclasificación basada en tipos, lo cual se explica en la sección [4.6.1](#page-28-0). Además, por cada argumento de la invocación, se genera la restricción (arg <: par), donde arg es el tipo del argumento y par es el tipo del correspondiente parámetro del método.

**Expresión de retorno.** Cuando se procesa un nodo que representa una expresión de retorno, se genera la restricción (exp <: ret), donde exp es el tipo de la expresión de retorno y ret es el tipo de retorno en la firma del método. Además, se genera la restricción (pc <: ret), donde pc es el contexto de seguridad, debido a que la expresión de retorno puede ocurrir dentro del cuerpo de un condicional.

**Expresión de asignación.** Cuando se procesa un nodo que representa una expresión de asignación, se genera la restricción (right <: left), donde right es el tipo del lado derecho de la asignación y left es el tipo del lado izquierdo de la asignación. Además, se genera la restricción (pc <: left), por el mismo motivo que en la expresión de retorno.

**Expresión condicional.** Cuando se procesa un nodo que representa una expresión condicional (como if y while), se cambia el contexto de seguridad por la faceta pública de la condición, debido a que será utilizado por el algoritmo en el cuerpo del condicional.

El algoritmo [1](#page-25-0) muestra la generación de restricciones para un nodo determinado del AST. Se asume la existencia de un almacén (*store*) que almacena los tipos de los identificadores. En la línea [8](#page-25-0) se asigna una variable de tipo a type. La asignación de la línea [9](#page-25-0) asigna el tipo retornado por la función Constraint\_Generation a targetType y el conjunto de restricciones retornado por la misma función a targetCS.

En el ejemplo [4.4](#page-24-0) se muestra un código parcialmente anotado con facetas públicas. En este ejemplo, se espera inferir una faceta pública para password que contenga a los métodos eq y hash. En esta sección se muestra el conjunto de restricciones generado para el ejemplo [4.4,](#page-24-0) mientras que en la sección [4.6](#page-26-0) se muestra la resolución de este conjunto.

## <span id="page-24-0"></span>**Ejemplo 4.4**

```
String<String login(String<String guess, String password) {
  if (password.eq(guess)) return password.hash();
  else return "Login failed.";
}
1. (\alpha < : \text{Obj}(eq : [\text{Bot}] \rightarrow \text{Bot}), \beta)2. (\alpha <: 0bj(hash : \lceil \cdot \rceil \rightarrow Bot), \gamma)
3. (Bot \lt:: Bot)
4. (Bot \lt:: Bot)
5. (\gamma <: Bot)6. (Bot \lt:: Bot)
```
La variable de tipo *α* corresponde al tipo del parámetro password. La variable de tipo *β* corresponde al tipo de la condición en la expresión condicional. La variable de tipo *γ* corresponde al tipo de la expresión de la invocación a método password.hash().

Las restricciones 1 y 2 se generan por las llamadas a métodos sobre el parámetro password. Las restricciones 3 y 4 se generan por la relación entre el contexto de seguridad (Bot) y el retorno del método (Bot) en ambas ramas de la expresión condicional, y las restricciones 5 y 6 se generan por la relación entre la expresión de retorno (*γ* y Bot) y el retorno del método en ambas ramas de la expresión condicional.

### <span id="page-25-0"></span>**Algoritmo 1**

Generación de restricciones. La entrada node es un nodo del AST, y pc es el contexto de seguridad. La salida es una dupla con el tipo de la expresión representada por node y el conjunto de restricciones generado.

```
1: function CONSTRAINT GENERATION(node, pc)
2: cs \leftarrow \{\}<br>3: type \leftarrow3: type ← Bot
       4: switch node do
 5: case Identifier(name)
 6: type ← Store.getType(name)
 7: case MethodInvocation(name, target, signature, arguments)
8: type \leftarrow \alpha<br>9: targetType
9: targetType, targetCS ← Constraint_Generation(target, pc)<br>10: cs.insert(targetType <: 0bi(name: signature). type)
              cs.insert(targetType <: Obj(name: signature), type)
11: cs.addAll(targetCS)
12: for argument, parType in arguments do
13: argType, argCS ← Constraint_Generation(argument, pc)
14: cs.insert(argType <: parType)
15: cs.addAll(argCS)
16: end for
17: case ReturnStatement(expression, methodReturn)
18: expType, expCS ← Constraint_Generation(expression, pc)<br>19: cs.insert(expType <: methodReturn)
              cs.insert(expType <: methodReturn)
20: cs.insert(pc <: methodReturn)
21: cs.addAll(expCS)
22: case AssignmentExpression(leftHand, rightHand)
23: leftType, leftCS ← Constraint_Generation(leftHand, pc)<br>24: rightType.rightCS ← Constraint. Generation(rightHand.
24: rightType, rightCS ← Constraint_Generation(rightHand, pc)<br>25: cs.insert(rightType <: leftType)
              25: cs.insert(rightType <: leftType)
26: cs.insert(pc <: leftType)
27: cs.addAll(leftCS, rightCS)
28: case IfExpression(conditionExpression, thenExpression, elseExpression)
29: condType, condCS ← Constraint_Generation(conditionExpression, pc)<br>30: thenType.thenCS ← Constraint Generation(thenExpression.condType
30: thenType, thenCS ← Constraint_Generation(thenExpression, condType)<br>31: elseType, elseCS ← Constraint Generation(elseExpression, condType)
31: elseType, elseCS ← Constraint_Generation(elseExpression, condType)<br>32: cs.addAll(condCS, thenCS, elseCS)
              cs.addAll(condCS, thenCS, elseCS)
33: return type, cs
34: end function
```
Además de la generación de restricciones, en este paso se verifica que las expresiones que tienen facetas públicas declaradas cumplan con la restricción de tipos bien formados. Esto se muestra en el algoritmo [2,](#page-26-1) para un nodo determinado del AST.

#### <span id="page-26-1"></span>**Algoritmo 2**

Verificación de tipos bien formados. La entrada node es un nodo del AST y la salida es un valor booleano.

```
1: function ISWELLFORMED(node)
2: if node.hasDeclaredPublicFacet() then
3: return node.privateFacet.subtypeOf(node.publicFacet)
4: end if
5: return true
6: end function
```
## <span id="page-26-0"></span>**4.6. Resolución de restricciones sobre subtipos**

El primer paso en la resolución de restricciones es la eliminación de restricciones *obvias*. Esto es, la eliminación de las restricciones (Bot <: X) y (X <: Top), ya que no aportan información útil al algoritmo de inferencia.

#### <span id="page-26-2"></span>**Algoritmo 3**

Simplificación de restricciones. La entrada es un conjunto de restricciones. La salida es un conjunto de restricciones simplificado.

```
1: function Simplify(cs)
2: newCs ← cs<br>3: for constra
     3: for constraint in newCs do
4: if constraint.left is Bot then
5: newCs.remove(constraint)
6: else if constraint.right is Top then
7: newCs.remove(constraint)
8: end if
9: end for
10: return newCs
11: end function
```
Aplicando el algoritmo [3](#page-26-2), el conjunto de restricciones del ejemplo [4.4](#page-24-0) se reduce a solo tres restricciones, lo que se muestra en el ejemplo [4.5.](#page-26-3)

#### <span id="page-26-3"></span>**Ejemplo 4.5**

- 1.  $(\alpha <: 0$ bj $(eq : [Bot] \rightarrow Bot), \beta)$
- 2.  $(\alpha < : \text{Obj}(\text{hash} : [] \rightarrow \text{Bot}), \gamma)$
- 3. (*γ* <: Bot)

El siguiente paso es agrupar las restricciones sobre la misma variable de tipo, usando las reglas de la proposición [3.8](#page-18-1). Aplicando el algoritmo [4,](#page-27-1) el conjunto de restricciones del ejemplo [4.5](#page-26-3) se reduce a solo dos restricciones, lo que se muestra en el ejemplo [4.6.](#page-27-2)

#### <span id="page-27-2"></span>**Ejemplo 4.6**

```
1. (α <: Obj(eq : [Bot] → Bot) ⊓ Obj(hash : [ ] → Bot))
2. (\gamma <: Bot)
```
#### <span id="page-27-1"></span>**Algoritmo 4**

Agrupación de restricciones. La entrada cs es un conjunto de restricciones, y typeVariables  $e$ s una lista de variables de tipo. La función asigna a  $c<sub>1</sub>$  una restricción que en su lado derecho posee un constructor de tipos *⊓*, y a c<sub>2</sub> una restricción que en su lado izquierdo posee un constructor de tipos *⊔*. La salida es un conjunto de restricciones con a lo más dos restricciones.

```
1: function Group(cs, typeVariables)
2: newCs \leftarrow \{\}<br>3: for tvar in
     3: for tvar in typeVariables do
 4: c1 ← Constraint(tvar, ⊓())
 5: c2 ← Constraint(⊔(), tvar)
        6: for constraint in cs do
 7: if constraint.left == tvar then
8: c_1.right.insert(constraint.right)
9: end if
10: if constraint.right == tvar then
11: c_2.left.insert(constraint.left)12: end if
13: end for
14: if c_1.right.notEmpty() then
15: newCs.insert(c_1)16: end if
17: if c<sub>2</sub>.left.notEmpty() then
18: newCs.insert(c_2)19: end if
20: end for
21: return newCs
22: end function
```
## <span id="page-27-0"></span>**4.6.1. Unificación**

En este paso, se construyen tipos utilizando las operaciones meet y join sobre los tipos *⊓* y *⊔* que relacionan tipos concretos, lo que significa calcular la unión y la intersección respectivamente entre los tipos relacionados. Además, se comprueba la validez de las restricciones y se realizan substituciones de forma iterativa.

#### **Meet y Join**

Cuando se tiene un tipo  $t_1 \sqcap t_2$  o  $t_1 \sqcup t_2$ , donde  $t_1$  y  $t_2$  no tienen variables de tipo, entonces se puede construir el tipo correspondiente. Este procedimiento se muestra en el algoritmo [5.](#page-28-1) La operación meet consiste en la unión de los métodos en  $t_1$  y  $t_2$ , y join consiste en la intersección de los métodos en  $t_1$  y  $t_2$ .

Si aplicamos el algoritmo [5](#page-28-1) al conjunto de restricciones del ejemplo [4.6,](#page-27-2) se construye el tipo del lado derecho de la restricción 1. Esto se muestra en el ejemplo [4.7.](#page-28-2)

#### <span id="page-28-2"></span>**Ejemplo 4.7**

1.  $(\alpha <: 0$ bj $(eq : [Bot] \rightarrow Bot, hash : [ ] \rightarrow Bot) )$ 

```
2. (\gamma <: Bot)
```
#### <span id="page-28-1"></span>**Algoritmo 5**

Construcción de tipos. La entrada es un conjunto de restricciones.

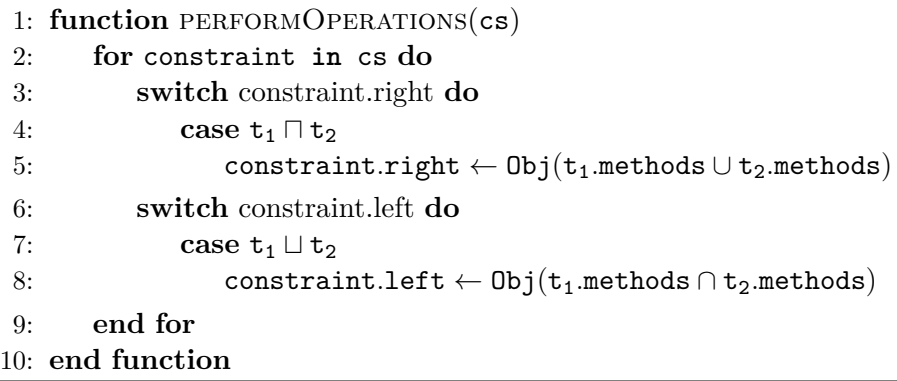

#### <span id="page-28-0"></span>**Verificación de restricciones**

Cuando una restricción que proviene de una invocación a método representa una relación no válida, se debe reemplazar por Top toda aparición del tipo de expresión de la restricción, en el conjunto de restricciones, debido a la aplicación de la regla TmH de la desclasificación basada en tipos. Si la restricción no proviene de una invocación a método y representa una relación no válida, se debe reportar un error de seguridad. En el ejemplo [4.2,](#page-20-2) las restricciones relevantes generadas son:

1. (Top <: Obj(eq : Bot *→* Bot), *α*)

```
2. (\alpha \leq \beta)
```
Donde *β* es la faceta pública de retorno de login. Como la restricción 1 representa una relación no válida y proviene de invocación a método, el tipo de expresión *α* debe substituirse por Top en el conjunto de restricciones. Luego, la restricción 2 cambia a (Top <: *β*).

El algoritmo [6](#page-29-0) muestra la verificación de restricciones. Este algoritmo usa la función substitute, que se muestra en el algoritmo [0.](#page-29-1)

### <span id="page-29-0"></span>**Algoritmo 6**

Verificación de restricciones. La entrada cs es un conjunto de restricciones, y la salida errorCollector es una lista de errores.

```
1: function CHECKCONSTRAINTS(cs)
2: errorCollector \leftarrow \{\}<br>3: for constraint in cs
      3: for constraint in cs do
 4: if constraint.isNotValid() and constraint.isFromMethodInvocation() then
 5: for c in cs do
 6: c.left ← substitute(c.left, constraint.expressionType, Top)
 7: c.right ← substitute(c.right, constraint.expressionType, Top)
           8: end for
9: else if constraint.isNotValid() then
10: errorCollector.insert(SubtypingError)
11: end if
12: end for
13: return errorCollector
14: end function
```
#### <span id="page-29-1"></span>**Algoritmo 7**

Substitución dentro de tipos. La salida es el tipo source con toda aparición de target reemplazada por newType.

```
1: function SUBSTITUTE(source, target, newType)
2: if source == target then
 3: return newType
 4: end if
 5: switch source do
 6: case Obj(members)
 7: return Obj(members.map((l,s) =>l: substitute(s,target,newType)))
8: case x \rightarrow y<br>9: return
              return \text{ substitute}(x, \text{target}, \text{newType}) \rightarrow \text{substitute}(y, \text{target}, \text{newType})10: case x \sqcap y<br>11: case x \sqcap y
              11: return substitute(x, target, newType) ⊓ substitute(y, target, newType)
12: case x ⊔ y<br>13: case x ⊔ y
              13: return substitute(x, target, newType) ⊔ substitute(y, target, newType)
14: case α
15: return α
16: return source
17: end function
```
### **Substitución**

Cuando se tiene una restricción que relaciona una variable de tipo con un tipo concreto, se debe substituir en el conjunto de restricciones toda aparición de la variable de tipo, por el tipo concreto. Como este proceso puede generar nuevas restricciones que sean candidatas a construcción de nuevos tipos, a verificación o a substitución, se debe iterar hasta que no queden restricciones candidatas. El algoritmo [8](#page-30-0) muestra la substitución de restricciones resueltas, mientras que el algoritmo [9](#page-31-0) muestra el procedimiento completo de unificación.

### <span id="page-30-0"></span>**Algoritmo 8**

Substitución de restricciones. La entrada es un conjunto de restricciones, y la salida es un diccionario entre variables de tipo y tipos concretos.

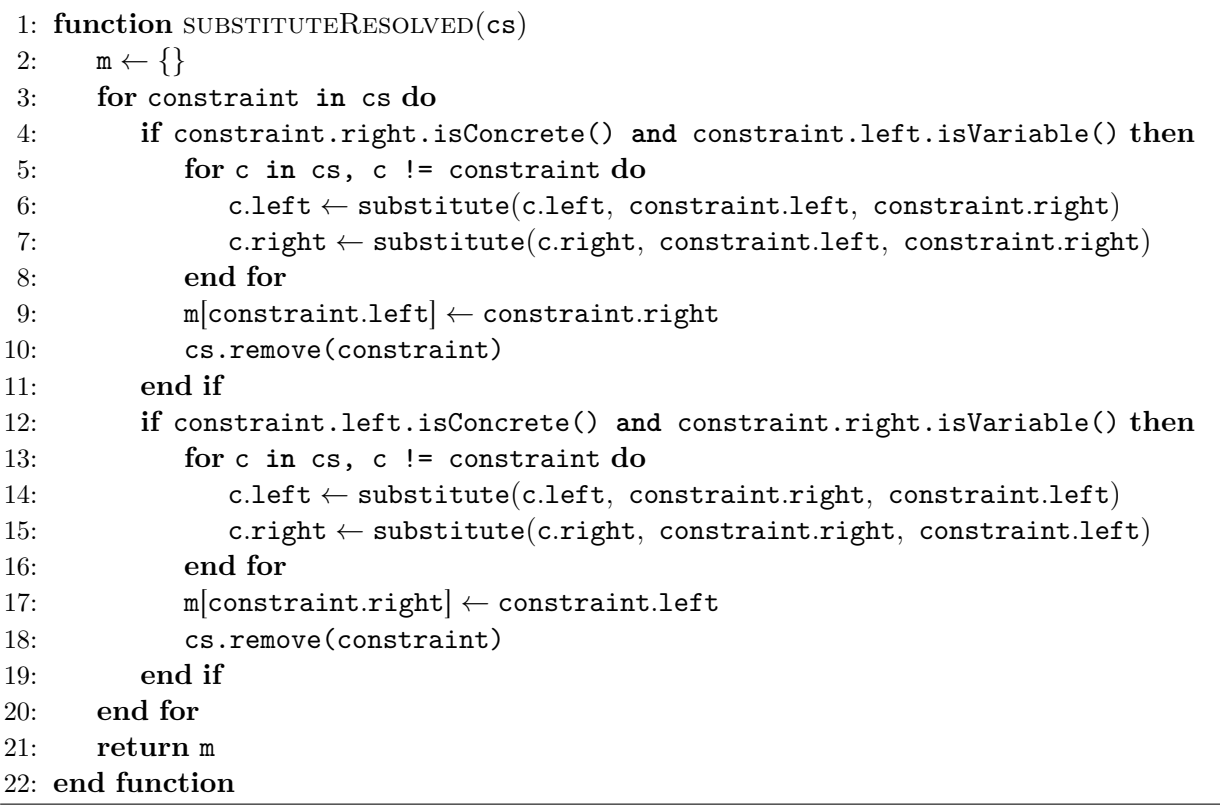

### <span id="page-31-0"></span>**Algoritmo 9**

Unificación. La entrada es un conjunto de restricciones, y la salida es una dupla con un diccionario entre variables de tipo y tipos concretos, y una lista de errores.

```
1: function Unify(cs)
2: m ← {}<br>3: errorC
 3: errorCollector ← {}
      4: while cs.hasOperationCandidates() or cs.hasSubstCandidates() do
 5: performOperations(cs)
 6: checkConstraints(cs, errorCollector)
 7: m.addAll(substitueResolved(cs))
8: end while
9: return m, errorCollector
10: end function
```
La función de unificación retorna un mapeo entre cada variable de tipo y un tipo concreto. El caso de que queden variables de tipo sin resolver significa que cualquier faceta pública sirve para validar la expresión según las reglas del sistema de tipos.

# **Resumen**

En este capítulo se describió la propuesta de un sistema de inferencia heurístico para la desclasificación basada en tipos. Este sistema se basa en la inferencia en sistemas Hindley-Milner, con variaciones en el paso de resolución de restricciones para tratar con restricciones sobre subtipos. En el próximo capítulo se describen detalles de la implementación en Dart.

# <span id="page-32-0"></span>**Capítulo 5**

# **Implementación de sistema de inferencia y extensión para ambientes de desarrollo**

En esta sección se detalla la implementación de la propuesta de solución, y se divide en dos componentes principales. Primero, se implementó un sistema de inferencia para la desclasificación basada en tipos en el lenguaje de programación Dart. Segundo, se elaboró una extensión para ambientes de desarrollo que soportan servidores de análisis estático de Dart, que integra el resultado de la inferencia.

# <span id="page-32-1"></span>**5.1. Librerías utilizadas**

La implementación de este trabajo fue realizada en Dart, debido a que los investigadores que realizaron el trabajo de la desclasificación basada en tipos estudian este lenguaje como parte de un proyecto de investigación mayor en el área de seguridad. A continuación se nombran las librerías de Dart utilizadas en el desarrollo de este trabajo.

### <span id="page-32-2"></span>**5.1.1. Dart Analyzer**

*Dart Analyer* es una herramienta incluida en Dart, que permite realizar análisis estático de código Dart. Entre otros servicios, esta herramienta permite obtener el AST de un código Dart. Dicho AST contiene la información relevante del programa, incluyendo el resultado del análisis de tipos.

Análisis personalizados de programas en Dart pueden ser realizados usando la información del AST. Dart Analyzer utiliza el patrón Visitor para incorporar un nuevo análisis sobre el AST, y así facilitar su integración con otros análisis.

## <span id="page-33-0"></span>**5.1.2. Analyzer Plugin**

La herramienta *Analyzer Plugin* sirve para integrar un análisis personalizado sobre el AST generado por Dart Analyzer, con los ambientes de desarrollo que tengan soporte para servidores de análisis estático de Dart, como IntelliJ, Eclipse, Atom, entre otros.

Un plugin de Dart Analyzer se implementa en Dart, y utiliza una API para comunicarse con el servidor de análisis. La API consiste en tres tipos de comunicación:

- 1. Cuando el servidor de análisis necesita enviar información al plugin, o necesita pedir información al plugin, envía un *request*.
- 2. El plugin responde a toda request del servidor de análisis con un *response*.
- 3. El plugin puede enviar *notificaciones* al servidor de análisis con información.

Mediante el envío de notificaciones o respondiendo a peticiones del servidor de análisis, el plugin puede enviar información respecto a errores, resaltado de sintaxis, sugerencias de navegación, sugerencias de edición y marcado de ocurrencias, las cuales serán desplegadas en la interfaz del IDE.

## <span id="page-33-1"></span>**5.2. Implementación de sistema de inferencia**

## <span id="page-33-2"></span>**5.2.1. Representación de facetas públicas**

Para declarar las facetas públicas, se usan las anotaciones de Dart. Por ejemplo,

@S("Bot") bool check(@S("StringCompareTo") String password);

es una declaración de un método de Dart anotado con facetas públicas. Este método declara una faceta pública Bot como retorno, y una faceta pública StringCompareTo para el parámetro password, que fue definida previamente. Cuando se declara una faceta pública @S("Bot"), se refiere a una faceta pública con todos los métodos que tiene la faceta privada.

La definición de las facetas públicas se hace mediante clases abstractas de Dart. Por ejemplo, la faceta StringCompareTo se define mediante la clase abstracta del mismo nombre:

```
abstract class StringCompareTo {
 int compareTo(String other);
}
```
Antes de la generación de restricciones sobre un archivo, se realiza una etapa de *parsing* de facetas públicas, en donde se leen las clases abstractas del archivo. Esto se implementa mediante el *visitor* DeclaredFacetVisitor, que se muestra en el diagrama de la figura [5.1](#page-35-0). Las facetas públicas procesadas se almacenan en el diccionario declaredStore, en donde se asocia el nombre de la faceta con su tipo de objeto correspondiente.

## <span id="page-34-0"></span>**5.2.2. Fase de generación de restricciones**

Una vez que se procesan las facetas públicas, se procede a la generación de restricciones. Esto se realiza implementando varios visitors mostrados en el diagrama de la figura [5.1](#page-35-0).

La clase encargada de visitar y procesar todas las clases declaradas en un archivo es CompilationUnitVisitor. Mediante el visitor ClassMemberVisitor, se procesa cada método, campo y constructor de cada clase. Finalmente, el visitor implementado para procesar el cuerpo de cada miembro es BlockVisitor, en donde se procesa cada expresión relevante para el algoritmo de generación de restricciones de la sección [4.5](#page-23-0).

La clase Store es la encargada de la generación de variables de tipo, y el almacenamiento en diccionarios del tipo de las expresiones y elementos. Una expresión es un ente sintáctico representado por un nodo en el AST, mientras que un elemento es un ente semántico que fue declarado con un nombre en algún lugar del programa.

Por ejemplo, el nodo MethodInvocation representa una expresión de invocación a método. Desde este nodo es posible obtener un MethodElement, que representa la declaración del método invocado.

El diccionario que almacena el tipo de las expresiones es necesario para almacenar información que no es posible acceder desde nodos que la necesitan. Por ejemplo, en el nodo ReturnStatement se genera una restricción entre la expresión de retorno y el retorno del método. La expresión de retorno es un hijo del nodo ReturnStatement, por lo que debe ser visitado antes de generar la restricción, para que guarde el tipo de la expresión en el diccionario y pueda ser obtenido en el nodo padre.

El diccionario que almacena el tipo de los elementos es necesario para la generación de restricciones sobre identificadores. Por ejemplo, en una invocación a método sobre una variable, se debe obtener el tipo del VariableElement para generar la restricción de invocación a método. Además, al final del proceso de inferencia, los elementos incluidos en este diccionario deben ser marcados en el código fuente para informar el tipo inferido al programador.

En esta fase, los distintos algoritmos pueden generar errores de tipo IllFormedTypeError y UndefinedFacetWarning, los cuales son recolectados mediante un ErrorCollector, el cual será utilizado para el despliegue de la información mediante la extensión.

<span id="page-35-0"></span>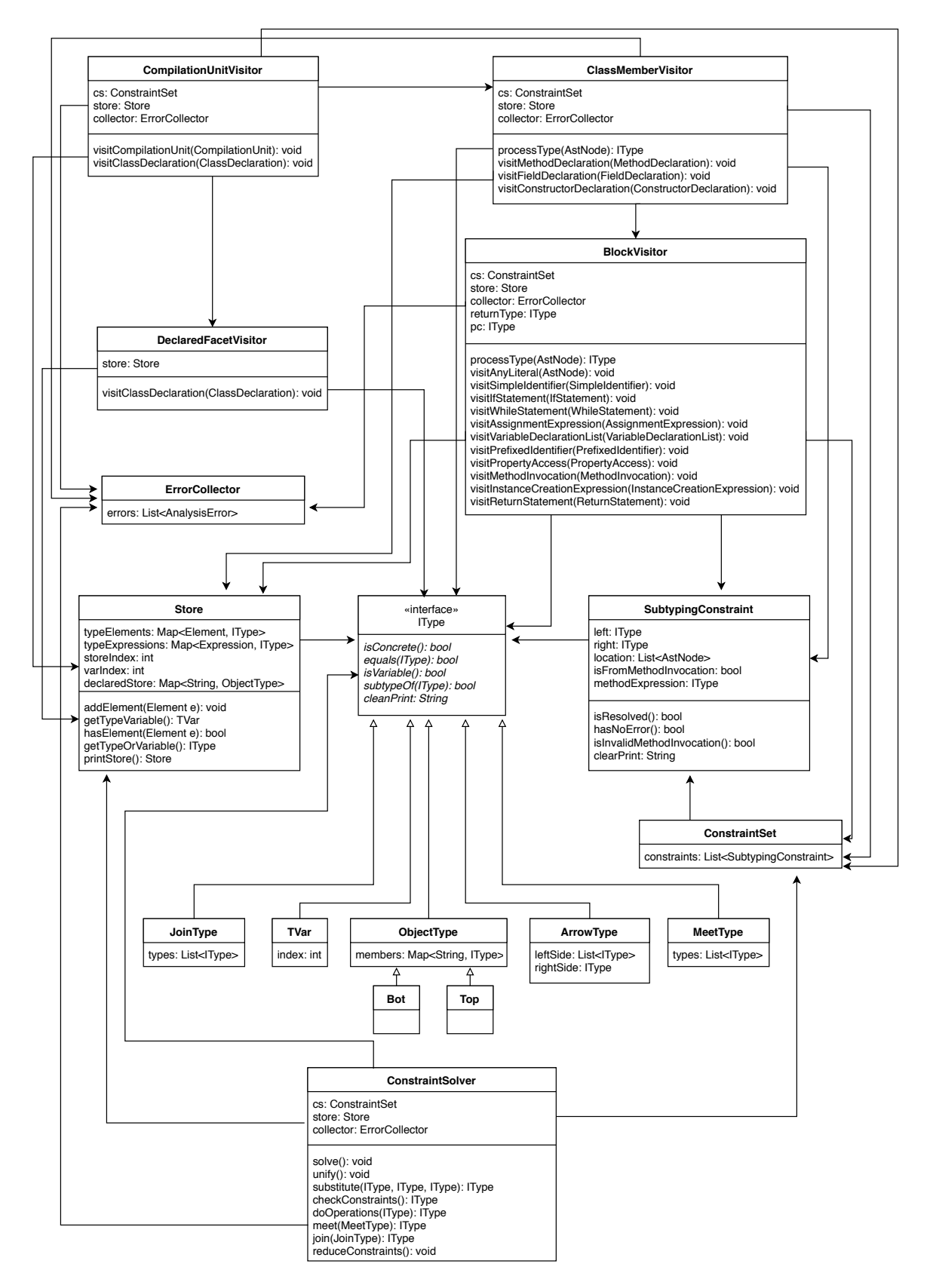

Figura 5.1: Diagrama de clases de sistema de inferencia

## <span id="page-36-0"></span>**5.2.3. Fase de resolución de restricciones**

En esta fase, la clase ConstraintSolver se encarga de convertir el conjunto de restricciones en un mapeo entre variables de tipo y tipos concretos, implementando las operaciones descritas en la sección [4.6](#page-26-0). Esta clase se muestra en el diagrama [5.1.](#page-35-0)

En el algoritmo de unificación, se pueden generar errores del tipo SecurityError, al momento de verificar las restricciones.

Al final del proceso de resolución, se extraen las facetas públicas desde el diccionario que almacena el tipo de los elementos, que serán informadas al programador mediante errores del tipo InferredFacetInfo.

Los errores generados en esta fase son recolectados mediante el mismo ErrorCollector de la fase de generación de restricciones.

## <span id="page-36-1"></span>**5.2.4. Tipos de errores**

Durante el proceso de inferencia, se pueden generar varios tipos de errores, los cuales difieren en el mensaje que será desplegado en la interfaz de usuario, y el resaltado que aplicarán en la ubicación correspondiente del código fuente.

**SecurityError:** Se genera por la presencia de una restricción con una relación de subtipos no válida, que no proviene de invocación a método. Este error almacena el nodo del AST en el cual la restricción fue generada, para informar al usuario con mayor precisión la ubicación y la causa del fallo. Es un error, por lo que aplica un resaltado de color rojo en la ubicación correspondiente. En el ejemplo [5.1](#page-36-2) se muestra un código que genera un error de este tipo, debido a que en el paso de resolución de restricciones se encuentra la restricción Top <: Bot. Esto se traduce en una infracción de la propiedad de no-interferencia relajada.

#### <span id="page-36-2"></span>**Ejemplo 5.1**

```
@S("Bot") int login(String guess, @S("Top") String password) {
 return password.compareTo(guess);
}
```
**IllFormedTypeError:** Se genera por la detección de tipos que no son bien formados. Es un error, por lo que aplica un resaltado de color rojo en la ubicación correspondiente. En el ejemplo [5.2](#page-37-1) se muestra un código que genera un error de este tipo, debido a que la faceta privada que representa a int no es subtipo de StringCompareTo.

## <span id="page-37-1"></span>**Ejemplo 5.2**

```
abstract class StringCompareTo {
 int compareTo(String other);
}
@S("StringCompareTo") int login(String guess, String password) {
 return password.compareTo(guess);
}
```
**UndefinedFacetWarning:** Se genera por la declaración de una faceta pública que no ha sido definida. Es un warning, por lo que aplica un resaltado de color amarillo en la ubicación correspondiente. En el ejemplo [5.2](#page-37-1) se mostraría este error si se elimina la definición de la faceta pública StringCompareTo.

**InferredFacetInfo:** Se genera en toda expresión que no posee una faceta pública declarada, con la información de la faceta inferida. Es de carácter informativo, por lo que solo aplica un leve resaltado de sintaxis en el código, y muestra un mensaje cuando el cursor se posiciona sobre la ubicación correspondiente. El ejemplo [5.3](#page-37-2) muestra un código que genera errores de este tipo, informando que la faceta pública inferida para password es [compareTo : Bot *→* Bot], y para guess es Bot. Para login no se infiere ningún tipo concreto, ya que cualquier faceta pública sirve para que el programa esté bien tipado.

## <span id="page-37-2"></span>**Ejemplo 5.3**

```
int login(String guess, String password) {
 return password.compareTo(guess);
}
```
# <span id="page-37-0"></span>**5.3. Implementación de extensión para ambientes de desarrollo**

Para la implementación de la extensión, se siguió el tutorial oficial de la herramienta Analyzer Plugin, presente en el repositorio de GitHub oficial del lenguaje Dart [\[7](#page-48-7)].

La comunicación entre la extensión y el sistema de inferencia se realiza mediante la implementación de un *driver*, que administra los archivos que han sido modificados y solicita los resultados del análisis de inferencia a la clase Analyzer, que consiste en una lista de errores. Luego de obtener el resultado, el driver notifica al servidor de análisis para que pueda desplegar los errores en el IDE. La figura [5.2](#page-38-2) muestra el diagrama de la secuencia de operaciones.

<span id="page-38-2"></span>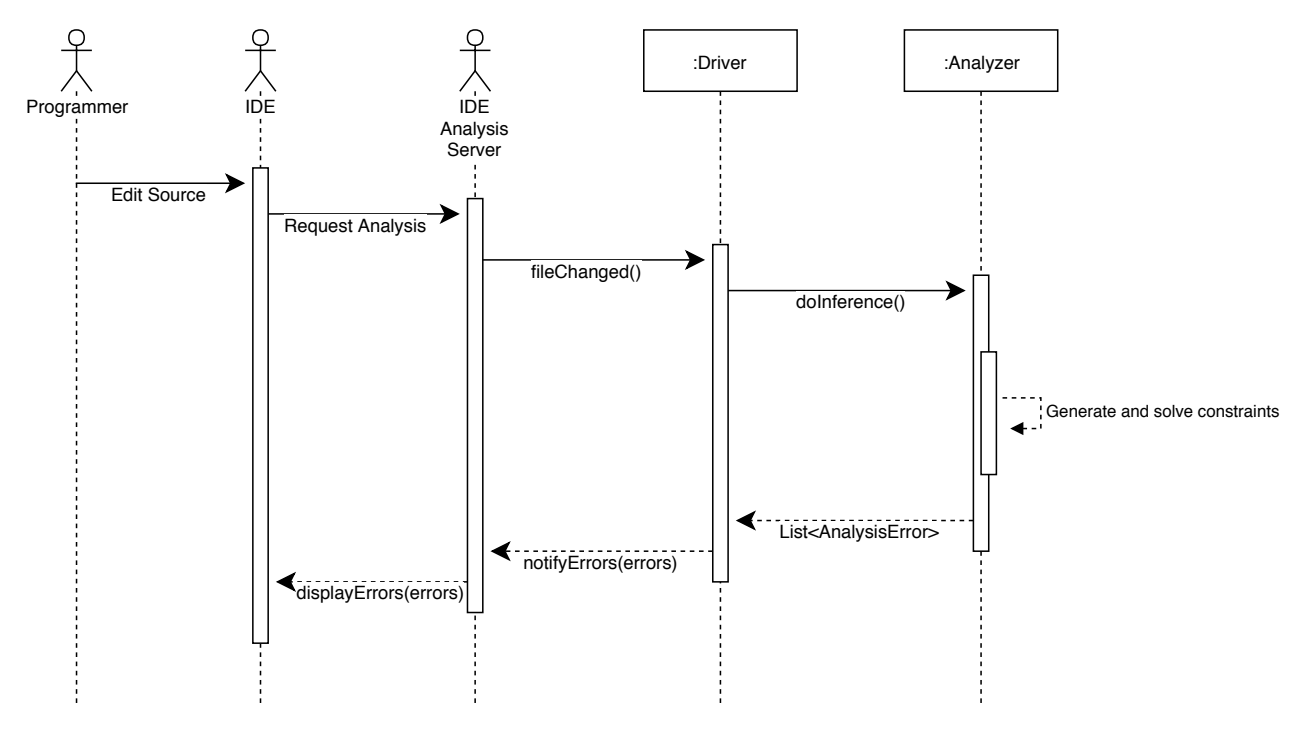

Figura 5.2: Diagrama de secuencia del plugin

## <span id="page-38-0"></span>**5.3.1. Configuración de la extensión**

Para activar el análisis sobre un proyecto, se debe agregar el paquete de la extensión como dependencia al proyecto, y agregar la extensión al archivo de configuración del análisis del proyecto analysis\_options.yaml, ubicado en la raíz del proyecto.

```
analyzer:
  plugins:
    TRNIdart:
      default core return: Bot
      default_core_parameter: Bot
```
Las opciones default\_core\_return y default\_core\_parameter corresponden a las facetas públicas por defecto que tendrán los métodos del core de Dart.

## <span id="page-38-1"></span>**5.4. Métricas de la implementación**

El proyecto de la herramienta se denomina TRNIdart [\[2\]](#page-48-8), por *type-based relaxed noninterference* en Dart, y se divide en tres paquetes, con base en el tutorial oficial de la herramienta Analyzer Plugin [[7](#page-48-7)].

- *•* TRNIdart: Es el paquete que se encarga de inicializar la extensión y donde se define la anotación personalizada de las facetas públicas.
- TRNIdart analyzer: Es el paquete que contiene la implementación del sistema de inferencia.
- *•* TRNIdart\_analyzer\_plugin: Es el paquete que contiene la implementación de la lógica de la extensión.

<span id="page-39-0"></span>La figura [5.3](#page-39-0) muestra la cantidad de líneas de código y de clases que tiene cada paquete, y el total.

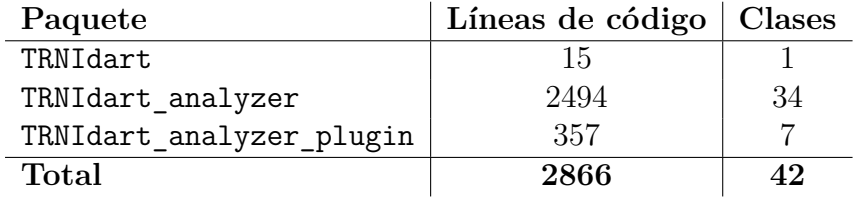

Figura 5.3: Cantidad de líneas de código y clases por paquete

# **Resumen**

En este capítulo se mostraron las librerías de Dart utilizadas en la implementación, la representación de facetas públicas en Dart, los tipos de errores que se generan en las distintas fases del algoritmo de inferencia y los detalles de implementación de la extensión para ambientes de desarrollo. En el siguiente capítulo se muestra la experiencia de programar con facetas públicas y el uso de test unitarios para validar la herramienta.

# <span id="page-40-0"></span>**Capítulo 6**

# **Validación**

En este capítulo se muestran dos formas de validación para este trabajo. La primera, muestra la experiencia de programar una pequeña aplicación Dart con facetas públicas. La segunda, muestra los tests unitarios utilizados para comprobar las reglas del sistema de tipos de la desclasificación basada en tipos.

## <span id="page-40-1"></span>**6.1. Programando con facetas públicas**

Para ilustrar la interacción entre el programador, el sistema de inferencia y la extensión para ambientes de desarrollo, se mostrará paso a paso la creación de una pequeña aplicación de *login* web.

Primero, se crea la clase Database que simula una base de datos de usuarios registrados, mediante una estructura Map.

```
class Database {
 Map<String, int> get data => {
   "mmeneses@dcc.uchile.cl": "12345".hashCode,
   "matias.imc@gmail.com": "123456".hashCode,
 };
}
```
Luego, se crea la clase Login con un método login similar al visto en los ejemplos de los primeros capítulos.

```
class Login {
 Database db = new Database();
```

```
bool login(String username, String guess) {
   if (db.data.containsKey(username)) {
     if (db.data[username] == guess.hashCode) return true;
   }
   return false;
 }
}
```
<span id="page-41-0"></span>Notar que no se ha agregado ninguna faceta pública. La figura [6.1](#page-41-0) muestra la ventana del ambiente de desarrollo hasta este paso, donde se muestran las facetas públicas inferidas para todos los identificadores en la parte inferior, y una faceta pública inferida específica al ubicar el cursor sobre un identificador.

```
//import 'package:TRNIdart/TRNIdart.dart';
         class Database {
           Database():
           Map<String, int> get data => {
                                 h/11\cdots "12345" hashCode
The inferred declassification facet is: [containsKey: [Bot] -> Bot, []: [Bot] -> Bot]
10\mathbf{r}11\,12class Login {
\overline{13}Database db = new Database():
\begin{array}{c} 13 \\ 14 \\ 15 \end{array}bool login(String username, String guess) {
16\,if (db.data.containsKey(username)) {
17if (db.data[username] == guess.hashCode) return true;
18
19return false:
\frac{20}{21}٦
       \BoxDart Analysis 4 hints (filtering by current file)
                                                      Description
\sigmaO The inferred declassification facet is: Bot
ᆇ
     O The inferred declassification facet is: [containsKey: [Bot] -> Bot, []: [Bot] -> Bot]
\left( \blacksquare \right)O The inferred declassification facet is: Bot
     The inferred declassification facet is: [hashCode: Bot]
```
Figura 6.1: Información de la faceta pública inferida

Ahora, se intenta agregar la faceta pública @("Hash") al parámetro guess del método login. Como esta faceta pública no ha sido definida, la extensión lanza un warning. La figura [6.2](#page-42-0) ilustra esta situación. Para una mejor legibilidad, se filtraron los errores mostrados en la parte inferior para que no muestre errores informativos.

<span id="page-42-0"></span>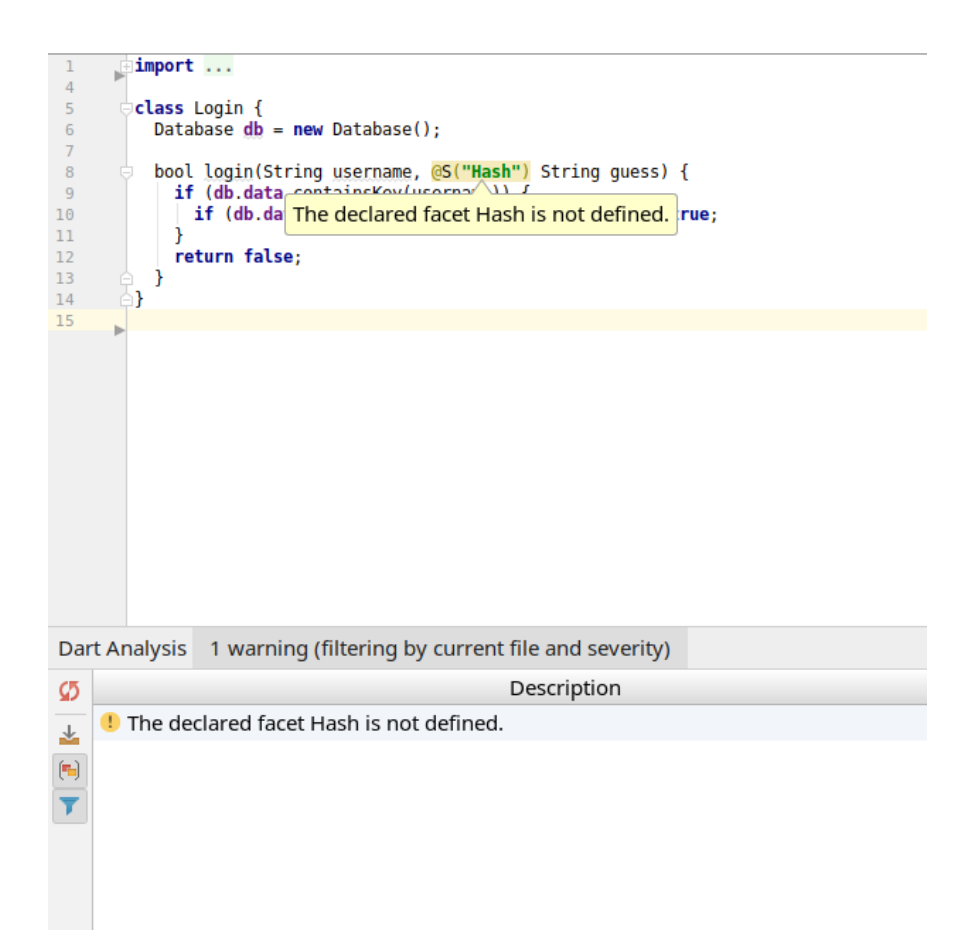

Figura 6.2: Warning por faceta pública no definida

Entonces, se define la faceta pública Hash mediante una clase abstracta de Dart. Además, se definen algunas facetas públicas adicionales para la clase Database, debido a que el flujo de información desde la base de datos debe ser controlado.

```
abstract class Hash {
 int get hashCode;
}
abstract class Data {
 int get data;
}
abstract class ContainsKeyAndGetHash {
 bool containsKey(Object key);
 @S("Top") bool operator [](Object key);
}
class Database {
 @S("Data") Database();
 @S("ContainsKeyAndGetHash") Map<String, int> get data => {
   "mmeneses@dcc.uchile.cl": "12345".hashCode,
   "matias.imc@gmail.com": "123456".hashCode,
 };
}
```

```
class Login {
 Database db = new Database();
 bool login(String username, @S("Hash") String guess) {
   if (db.data.containsKey(username)) {
     if (db.data[username] == guess.hashCode) return true;
   }
   return false;
 }
}
```
Ahora, se crea la clase Home que se encarga de renderizar la página, utilizando la librería html de Dart. Notar que esta clase obtiene un valor desde un campo de contraseña. La variable guess que es asignada con ese valor declara una faceta pública Top. Luego se intenta realizar la autenticación con el método login.

```
class Home {
 void render() {
   Login login = new Login();
   querySelector('#button').onClick.listen((MouseEvent e) {
     InputElement emailField = querySelector('#email');
     InputElement passwordField = querySelector('#password');
     String username = emailField.value;
     @S("Top") String guess = passwordField.value;
     if (login.login(username, guess)) {
       querySelector('#title').text = "Welcome";
     }
     else {
       querySelector('#title').text = "Bad credentials";
     }
   });
 }
}
```
Sin embargo, la extensión reporta un error de seguridad en la invocación al método login. Esto ocurre porque el parámetro guess del método login declara una faceta pública Hash, y le estamos pasando como argumento un valor con faceta pública Top, lo cual es un flujo inválido. La figura [6.3](#page-44-0) muestra la ocurrencia de este error.

<span id="page-44-0"></span>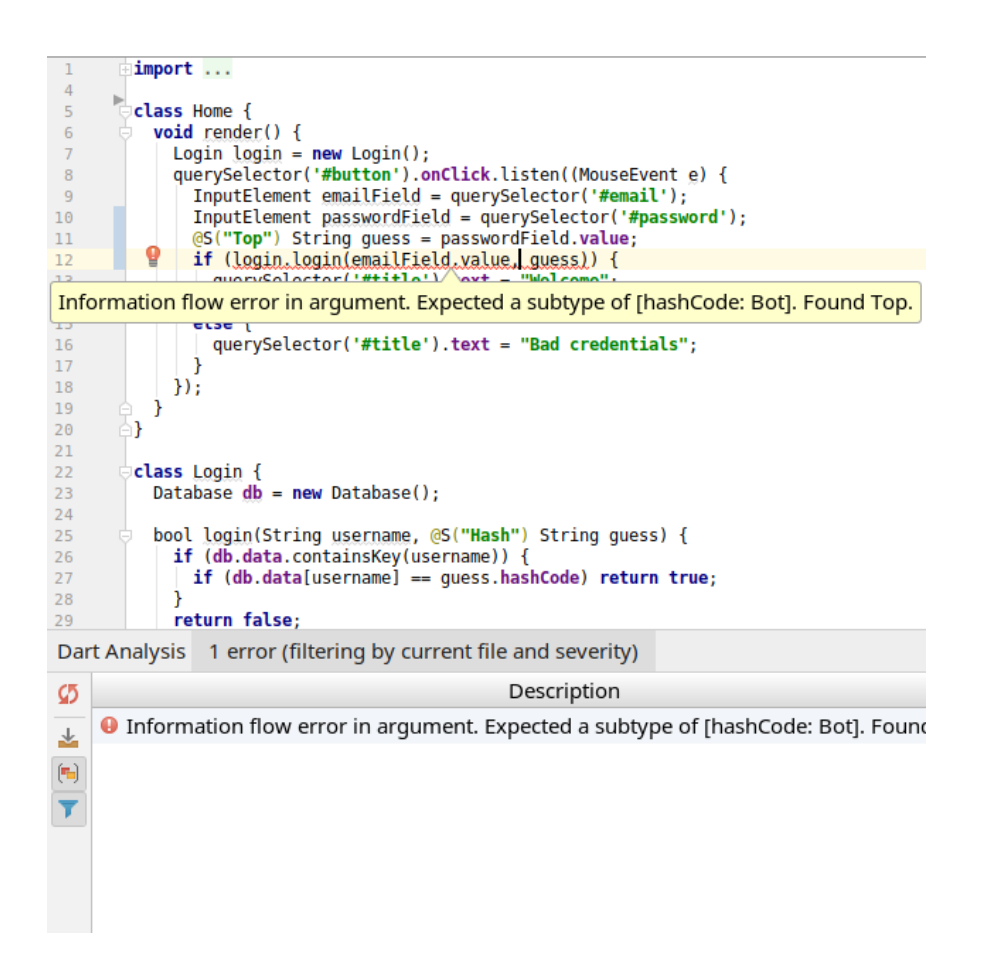

Figura 6.3: Error de seguridad

Para solucionarlo, se asigna la faceta pública Hash a la variable guess.

```
@S("Hash") String guess = passwordField.value;
```
Luego, se crea el archivo html de la aplicación. El resultado se puede ver en la figura [6.4.](#page-45-2)

Para que la aplicación de Dart sea compatible con los navegadores, se debe realizar una compilación al lenguaje Javascript. Esta compilación genera un archivo .js que es posible referenciar en el archivo html.

#### **Secure Login**

Enter your credentials

<span id="page-45-2"></span>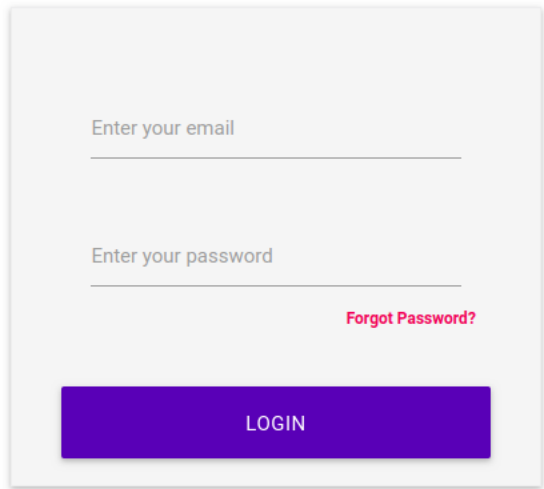

Figura 6.4: Pantalla de login

En este ejemplo fue posible constatar la utilidad del sistema de inferencia. De las 22 declaraciones de identificadores del código, solo 7 de ellas fueron anotadas con facetas públicas, y el resto fue inferido de acuerdo a las reglas del sistema de tipos. Además, este ejemplo sirvió para aplicar la programación con facetas públicas en una aplicación realista. El código de la aplicación se encuentra en un repositorio de GitHub [\[1](#page-48-9)].

# <span id="page-45-0"></span>**6.2. Batería de tests**

En conjunto con Raimil Cruz, uno de los autores del trabajo de la desclasificación basada en tipos, se validaron una serie de tests unitarios que ponen a prueba el cumplimiento de las reglas del sistema de tipos. Estos tests se encuentran en el repositorio de GitHub de la herramienta [[3\]](#page-48-10).

Además de proveer una forma de validación de este trabajo, los tests unitarios sirvieron como guía para la implementación de las distintas componentes.

Para escribir los tests se utilizó la librería estándar de testing en Dart.

# <span id="page-45-1"></span>**Resumen**

En este capítulo se mostró el proceso de programar una aplicación realista con facetas públicas, mostrando la interacción entre el usuario y la herramienta. En el siguiente capítulo se presentan las conclusiones de la memoria y el trabajo futuro.

# **Conclusión**

La desclasificación basada en tipos muestra una conexión entre las relaciones de subtipos de un lenguaje orientado a objetos, y las relaciones de orden que conforman los tipos de seguridad, para proponer un sistema de tipos que cumple una versión relajada de no-interferencia. Con esta propuesta, Cruz *et al.* abordan parcialmente el desafió de integrar los modelos de control de flujo de información con infraestructuras existentes. Este trabajo materializa aquella propuesta, con una implementación para un subconjunto del lenguaje Dart, en conjunto con un sistema de inferencia y una extensión para ambientes de desarrollo.

A pesar del foco de seguridad que tiene un trabajo de estas características, la formulación del problema de inferencia y el uso de la extensión para integrar los resultados fueron concebidos teniendo al programador en mente, para facilitarle el trabajo y mejorar su experiencia programando, entre otros beneficios. Esta experiencia puede mejorar aún más, agregando nuevas características a la extensión.

# **Trabajo futuro**

**Formalización de inferencia.** En este trabajo se implementó un sistema de inferencia sin demostrar formalmente las propiedades que cumple. Por ejemplo, es deseable demostrar que el sistema propuesto siempre infiere las facetas públicas más ajustadas al uso de las expresiones, o que el sistema de inferencia preserva la propiedad de no-interferencia relajada. En este sentido, es deseable la formalización de la inferencia de tipos de dos facetas, antes de realizar cualquier extensión a este trabajo, cuyo objetivo fue demostrar el uso práctico del enfoque propuesto por Cruz *et al.* Además, es deseable realizar un análisis de la complejidad de los algoritmos propuestos.

**Extensión al subconjunto soportado.** Este trabajo soporta un subconjunto pequeño del lenguaje Dart, lo que no permite probarlo en aplicaciones reales de mayor envergadura. Por ejemplo, la implementación actual no soporta funciones y variables definidas de forma global, excepciones, funciones anónimas, entre otros. Soportar características avanzadas del lenguaje, e implementar la herramienta en otros lenguajes de programación, permitiría posicionar a la herramienta como una alternativa competente de análisis de control de flujo para aplicaciones en producción.

**Características de la extensión para ambientes de desarrollo.** La extensión para ambientes de desarrollo implementada en este trabajo solo muestra los resultados de la inferencia, pero no permite al programador tomar acciones automáticas al respecto. Por ejemplo, sería posible asistir al usuario en la definición de una faceta pública que ha sido declarada, navegar al lugar donde se define una faceta pública al ubicarse en la faceta declarada, definir y declarar una faceta pública basándose en el resultado de la inferencia, entre otros.

**Extensión a polimorfismo.** Una característica interesante a considerar en una posible extensión a este trabajo es el polimorfismo paramétrico. Con esto, es posible la definición de estructuras de datos paramétricas en tipos de dos facetas, lo que implica tener polimorfismo en facetas públicas. Además, se pueden definir facetas públicas polimórficas. Por ejemplo, la faceta pública  $\text{Eq}[X] \triangleq [\text{eq} : X \rightarrow \text{Bool}]$  está parametrizada por un tipo X.

# <span id="page-48-0"></span>**Bibliografía**

- <span id="page-48-9"></span>[1] Matías Meneses C. Secure login screen, programmed with type-based security types. <https://github.com/matiasimc/secure-login-test>.
- <span id="page-48-8"></span>[2] Matías Meneses C. Type based declassification inference for dart. [https://github.](https://github.com/matiasimc/TRNIdart) [com/matiasimc/TRNIdart](https://github.com/matiasimc/TRNIdart).
- <span id="page-48-10"></span>[3] Matías Meneses C. Type based declassification inference for dart. unit testing. [https:](https://github.com/matiasimc/TRNIdart/tree/master/TRNIdart_analyzer/test) [//github.com/matiasimc/TRNIdart/tree/master/TRNIdart\\_analyzer/test](https://github.com/matiasimc/TRNIdart/tree/master/TRNIdart_analyzer/test).
- <span id="page-48-6"></span>[4] Luca Cardelli. A semantics of multiple inheritance. In *Information and Computation*, pages 51–67. Springer-Verlag, 1988.
- <span id="page-48-2"></span>[5] Raimil Cruz, Tamara Rezk, Bernard Serpette, and Éric Tanter. Type abstraction for relaxed noninterference. In Peter Müller, editor, *Proceedings of the 31st European Conference on Object-oriented Programming (ECOOP 2017)*, Barcelona, Spain, June 2017. Dagstuhl LIPIcs. To appear.
- <span id="page-48-5"></span>[6] Luis Damas and Robin Milner. Principal type-schemes for functional programs. In *Proceedings of the 9th ACM SIGPLAN-SIGACT Symposium on Principles of Programming Languages*, POPL '82, pages 207–212, New York, NY, USA, 1982. ACM.
- <span id="page-48-7"></span>[7] Dart. Analyzer plugin: A framework for building plugins for the analysis server. [https:](https://github.com/dart-lang/sdk/tree/master/pkg/analyzer_plugin) [//github.com/dart-lang/sdk/tree/master/pkg/analyzer\\_plugin](https://github.com/dart-lang/sdk/tree/master/pkg/analyzer_plugin).
- <span id="page-48-1"></span>[8] J. A. Goguen and J. Meseguer. Security policies and security models. In *1982 IEEE Symposium on Security and Privacy*, pages 11–11, April 1982.
- <span id="page-48-4"></span>[9] Peng Li and Steve Zdancewic. Downgrading policies and relaxed noninterference. In Jens Palsberg and Martín Abadi, editors, *Proceedings of the 32nd ACM SIGPLAN-SIGACT Symposium on Principles of Programming Languages, POPL 2005, Long Beach, California, USA, January 12-14, 2005*, pages 158–170. ACM, 2005.
- <span id="page-48-3"></span>[10] David Molnar, Matt Piotrowski, David Schultz, and David Wagner. The program counter security model: Automatic detection and removal of control-flow side channel attacks. In Dong Ho Won and Seungjoo Kim, editors, *Information Security and Cryptology - ICISC 2005*, pages 156–168, Berlin, Heidelberg, 2006. Springer Berlin Heidelberg.
- <span id="page-49-4"></span>[11] Andrew C. Myers, Lantian Zheng, Steve Zdancewic, Stephen Chong, and Nathaniel Nystrom. Jif 3.0: Java information flow, July 2006.
- <span id="page-49-6"></span>[12] Martin Odersky, Martin Sulzmann, and Martin Wehr. Type inference with constrained types. *Theor. Pract. Object Syst.*, 5(1):35–55, January 1999.
- <span id="page-49-5"></span>[13] Martin Odersky, Christoph Zenger, and Matthias Zenger. Colored local type inference. *SIGPLAN Not.*, 36(3):41–53, January 2001.
- <span id="page-49-2"></span>[14] François Pottier and Vincent Simonet. Information flow inference for ml. *ACM Trans. Program. Lang. Syst.*, 25(1):117–158, January 2003.
- <span id="page-49-1"></span>[15] Andrei Sabelfeld and David Sands. Declassification: Dimensions and principles. *Journal of Computer Security*, 17(5):517–548, 2009.
- <span id="page-49-0"></span>[16] Pierangela Samarati and Sabrina Capitani de Vimercati. Access control: Policies, models, and mechanisms. In Riccardo Focardi and Roberto Gorrieri, editors, *Foundations of Security Analysis and Design*, pages 137–196, Berlin, Heidelberg, 2001. Springer Berlin Heidelberg.
- <span id="page-49-3"></span>[17] Dennis M. Volpano, Cynthia E. Irvine, and Geoffrey Smith. A sound type system for secure flow analysis. *Journal of Computer Security*, 4(2/3):167–188, 1996.